# Big Data Praktikum

Abteilung Datenbanken

Wintersemester 2015/16

# Orga

- **Ziel:** Entwurf und Realisierung einer Anwendung / eines Algorithmus unter Verwendung existierender Big Data Frameworks
- **Ablauf**
	- Anwesenheitspflicht der Gruppe zu allen Testaten
	- $\blacksquare$  Bis Ende Oktober
		- Erstes Treffen mit Betreuer (Terminanfrage per Mail)
	- $\blacksquare$  Ende November
		- Testat 1: System kennenlernen / Datenimport / Lösungsskizze
	- Anfang Februar
		- Testat 2: Implementierung und Ergebnisse vorstellen
	- Anfang März
		- Testat 3: Präsentation
		- 15 Minuten pro Gruppe
		- Anwesenheitspflicht aller Praktikumsteilnehmer

# Technische Details

- Quellcode: GitHub Repository
	- Gruppe => Collaborators
	- Werden nach Praktikum zu *dbs-leipzig* geforked
- Java/Scala: Apache Maven 3 für Projekt Management
- Test Driven Development erwünscht
	- Siehe Dokumentation zu Unit Tests in jeweiligen Frameworks
- Quellcode Dokumentation zwingend erforderlich!
- Stabile Versionen verwenden (ggf. Rücksprache)
	- z.B. Flink 0.9.1 statt 0.10-SNAPSHOT
- Lokal lauffähige Lösungen können auf dediziertem Cluster ausgeführt werden
	- Terminabsprache **Ende Dezember** mit [junghanns@informatik.uni-leipzig.de](mailto:junghanns@informatik.uni-leipzig.de)
- Datensätze<https://github.com/caesar0301/awesome-public-datasets>

# Themenübersicht

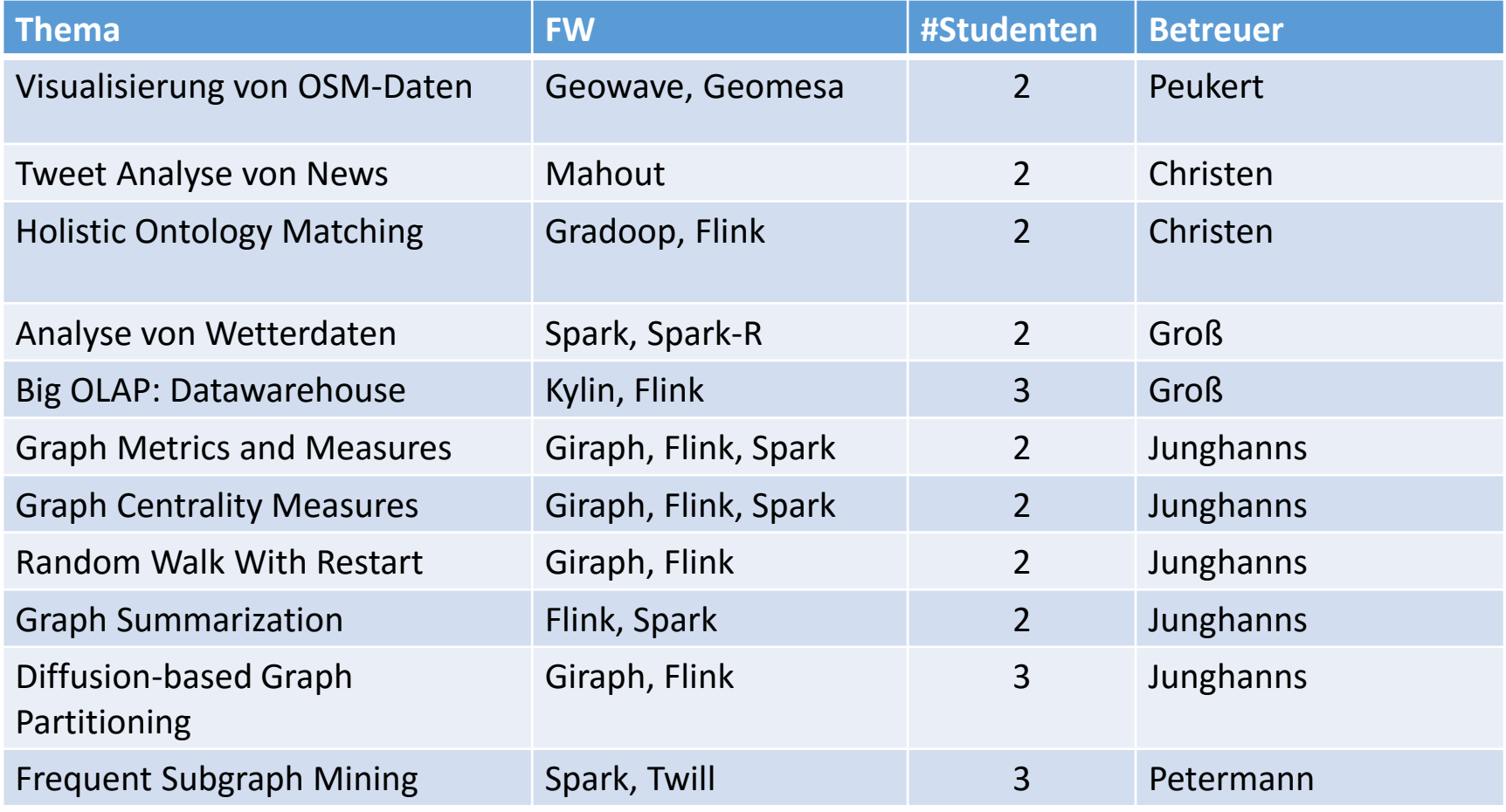

# Speicherung und Visualisierung Geotemporaler Daten mit

- Geo-temporale Daten
	- Beispiele
		- Events(z.B. GDELT Project)
		- Fahrzeugbewegungen
		- Objektbewegungen (Vögel, Müll etc.)
	- Große Datenmengen
	- Ziel: effiziente Abfrage und Verarbeitung
		- z.B. Zeige alle Events von Januar bis März im
			- Umkreis von Berlin

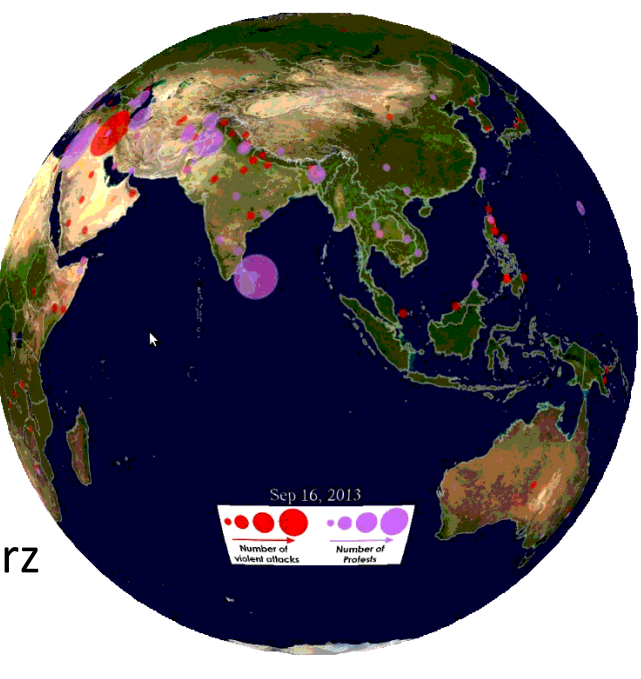

# Ziel

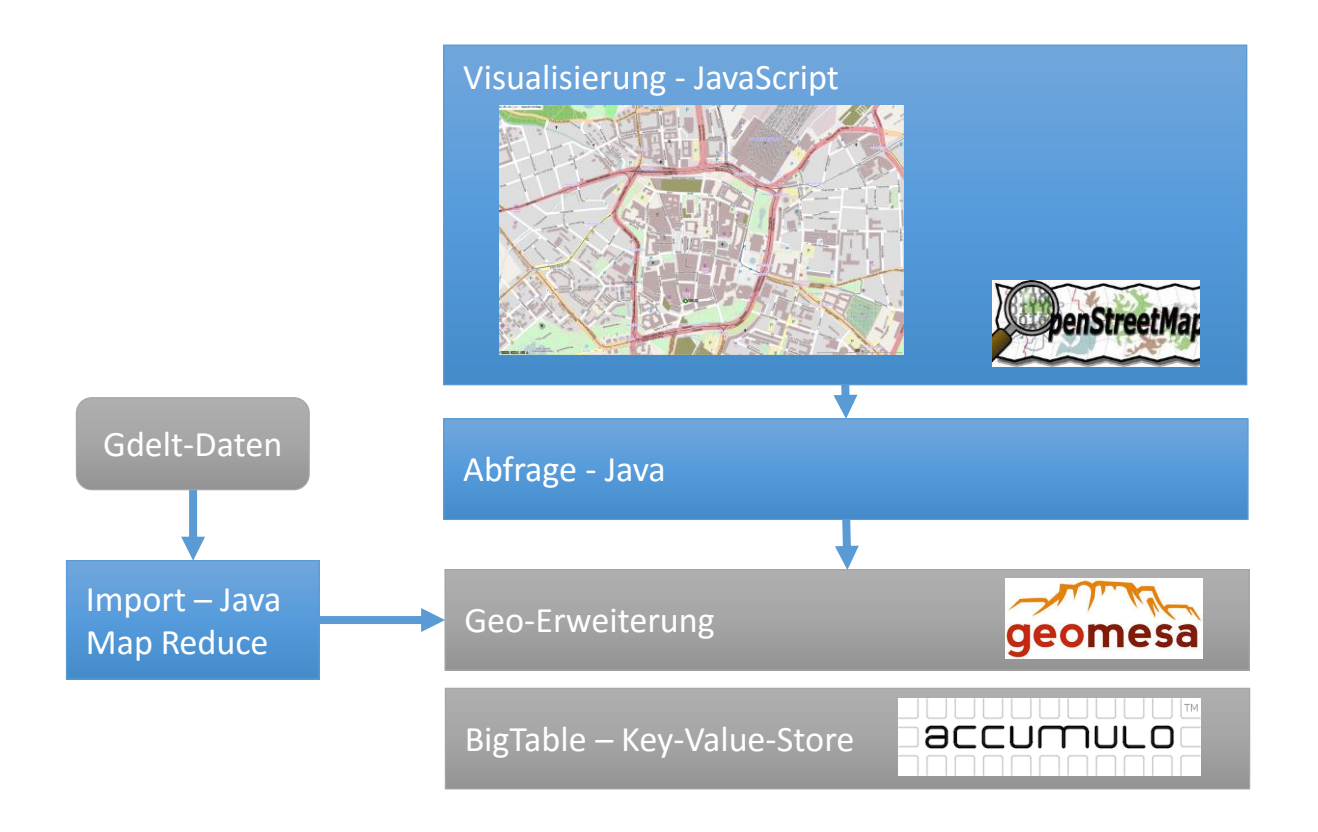

## Geo Mesa + Accumulo

- Apache Accumulo
	- Sortierter, verteilter key/value store (see Google BigTable)

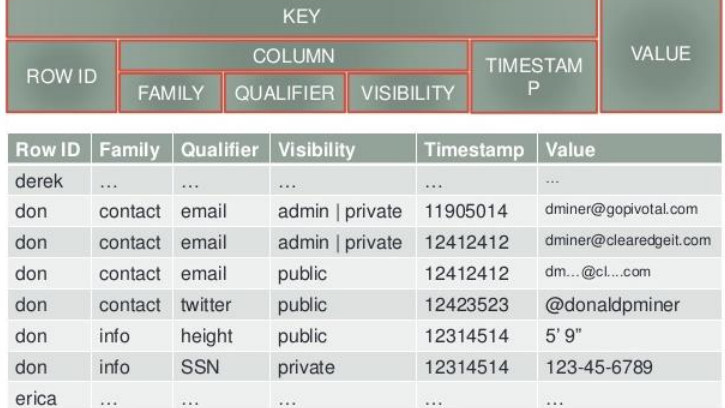

- GeoMesa
	- Effizienter Geo-Temporaler Index basierend auf Accumulo

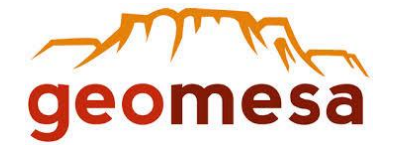

http://image.slidesharecdn.com/oreillyaccumulo-140805190637-phpapp01/95/anintroduction-to-accumulo-29-638.jpg?cb=1407265694

# Open Streetmap/ OpenLayers

### • JavaScript API for Open Streetmap

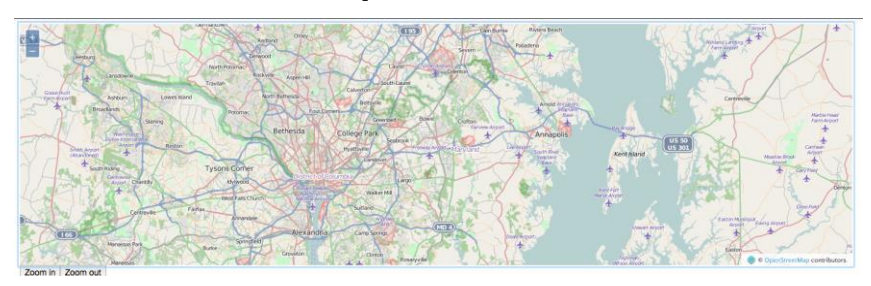

<!DOCTYPE HTML>

<title>OpenLayers Simplest Example</title> <div id="demoMap" style="height:250px"></div> <script src="OpenLayers.js"></script> <script>

map = **new** OpenLayers.Map("demoMap"); map.addLayer(**new** OpenLayers.Layer.OSM()); map.zoomToMaxExtent(); </script>

## Tweet Analyse von News

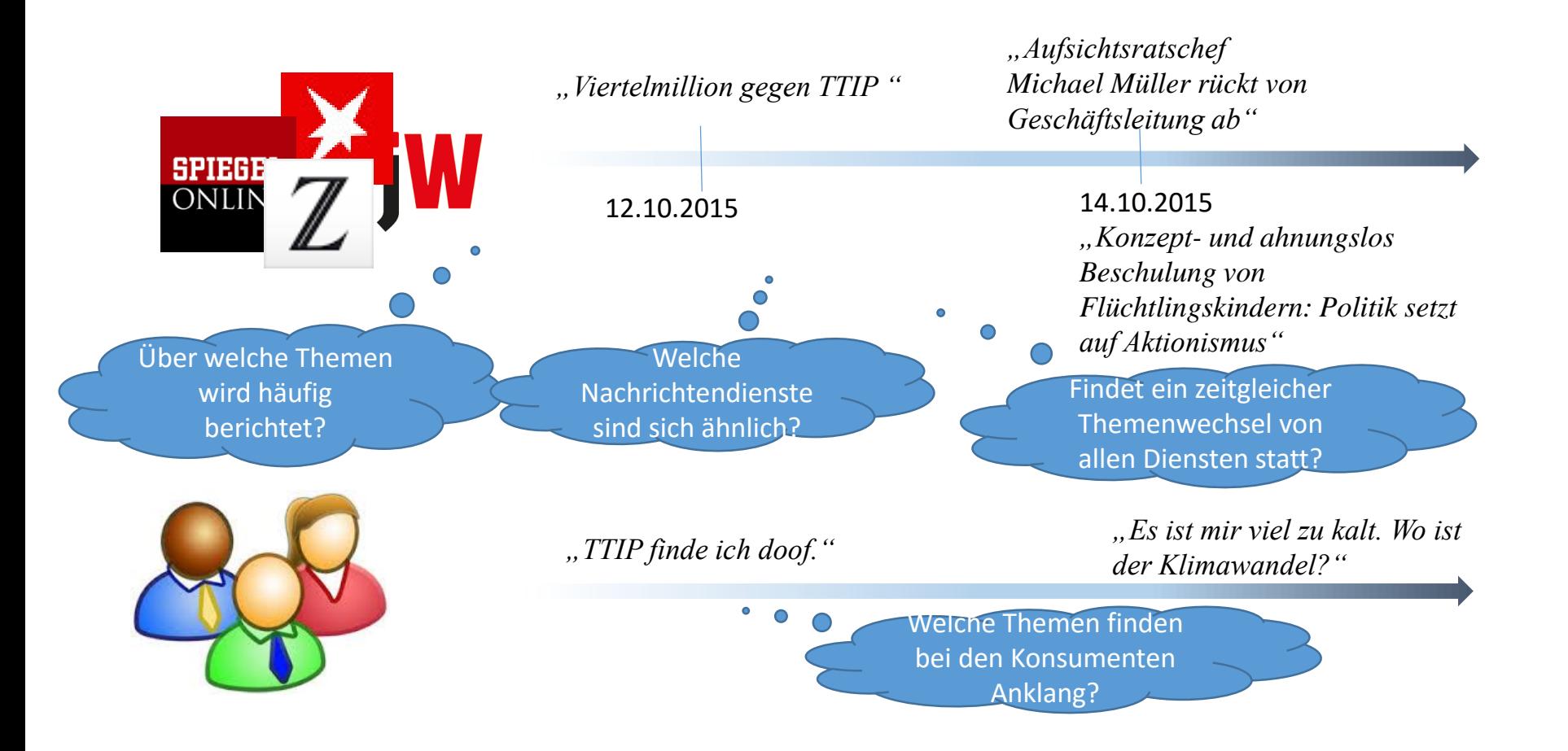

## Workflow

- 1. Installation von Hadoop und Ausprobieren der mahout Beispiele
- 2. Speicherung der Tweets von Nachrichtendiensten sowie von Nutzern für Deutschland
- 3. Identifikation der Topics für definierte Zeitabschnitte
	- 1. Analysegeeignete Speicherung der Topic-Vektoren
- 4. Evaluierung der Hypothesen mittels Clustering und Präsentation
	- 1. Identifikation der Hot- Topics
	- 2. Identifikation ähnlicher Dienste  $\rightarrow$  Dienste berichten über die selben Themen
	- 3. Identifikation der Themen, die die Community interessieren **→ Ähnlichkeit zwischen Topic-Vektoren der Community und** der Dienste

# Technologien und Hinweise

- Map-Reduce
- Verwendung der Streaming API oder der Rest API von Twitter
	- Eingrenzung auf Deutschland
- Topic Detection mittels der Mahout Bibliothek <http://mahout.apache.org/>

# Holistic Ontology-Matching

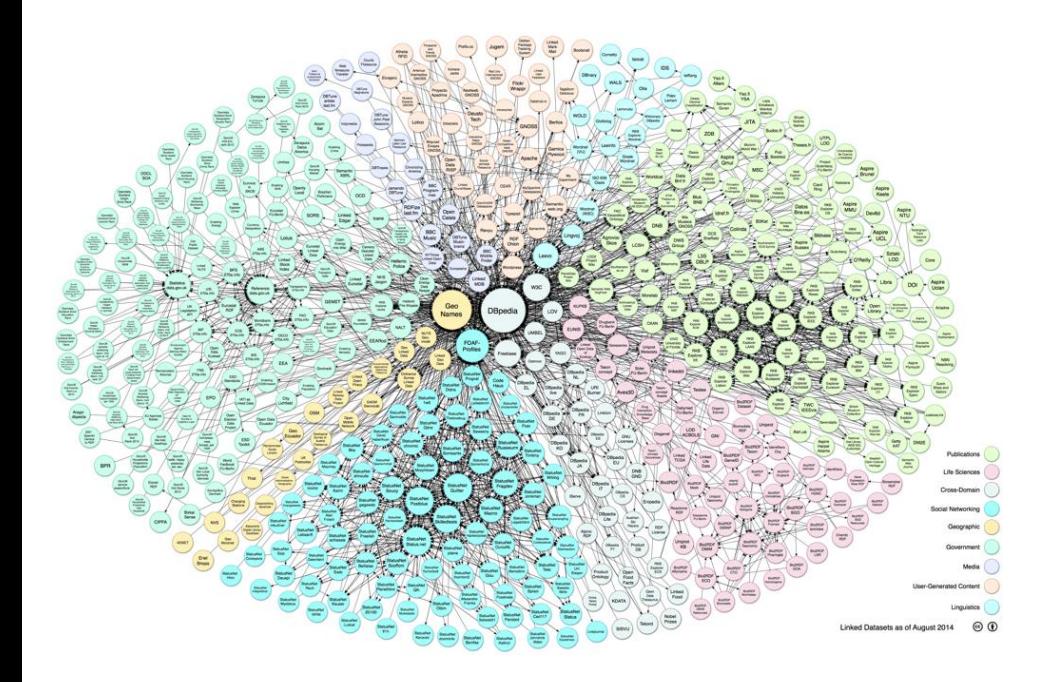

- Beschreibung aller Entitäten im Semantic Web mittels Ontologien
- Integration von mehren Quellen erfordert Fusion der entsprechenden Ontologien
	- Komplexität der Berechnung eines Ontologie-Mappings zwischen n Ontologien n\*(n-1)/2
	- $\rightarrow$  ineffizient

# Holistic Ontology-Matching

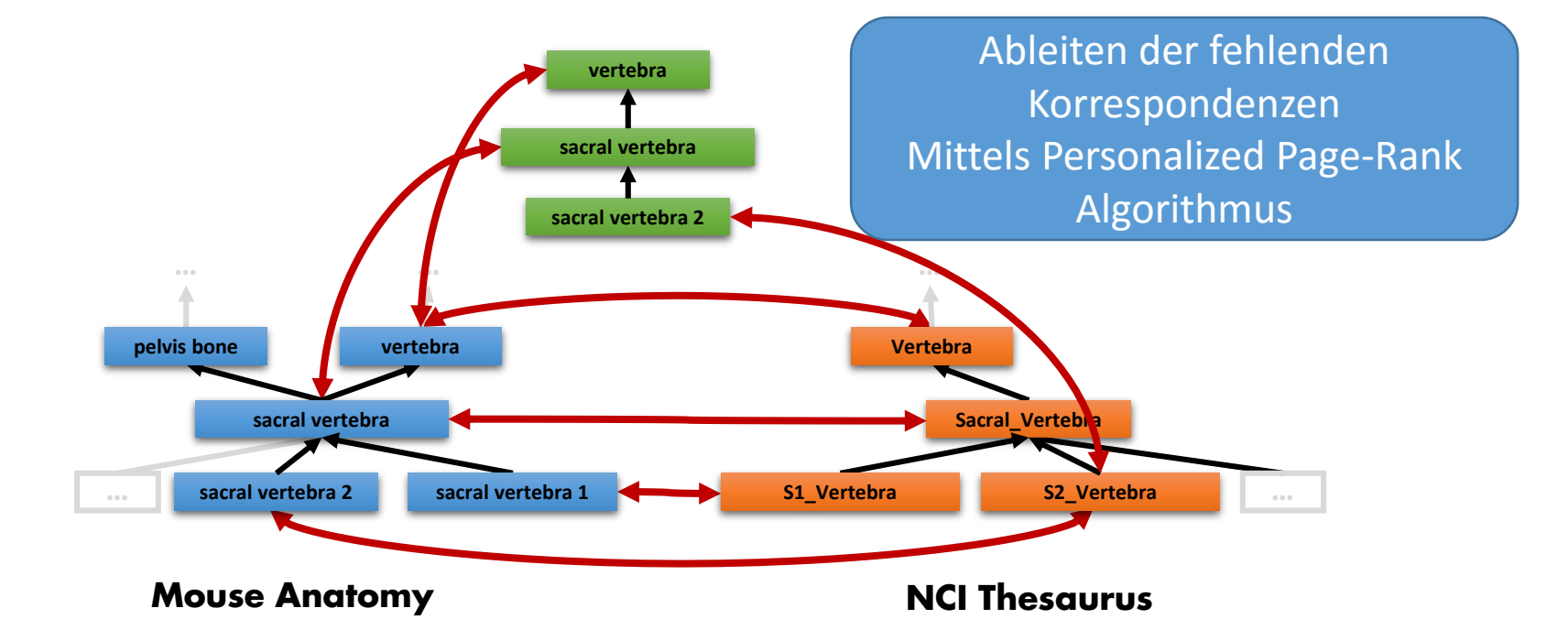

# Workflow

- 1. Installation von Hadoop/Flink
- 2. Existierende Ontologien und Mappings in eine Graphdatenstruktur überführen
- 3. Implementierung eines Verfahrens, das für ein Konzept fehlende Links zu den Konzepten der jeweils anderen Ontologien identifiziert

z.B. Personalized Page-Rank Algorithmus

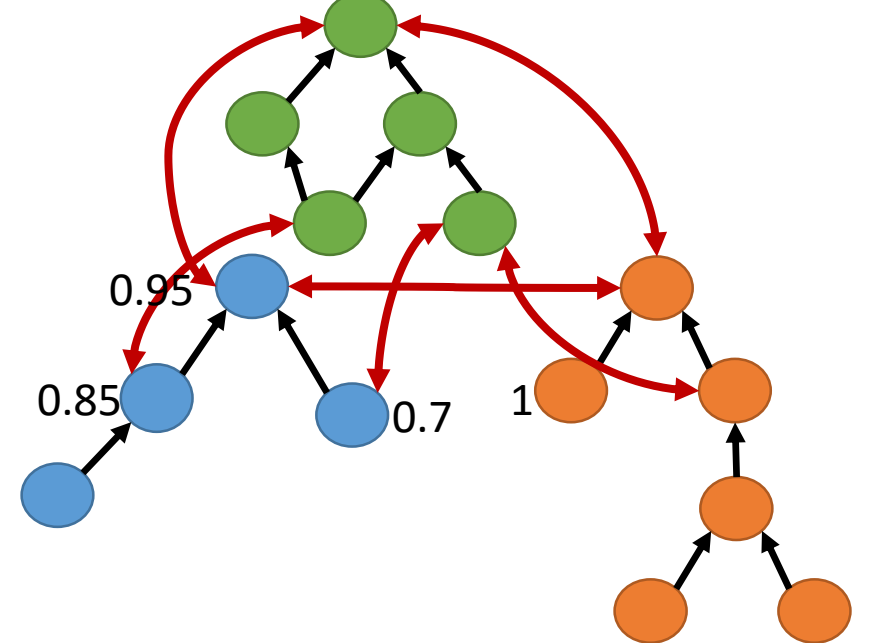

# Technologien & Datensätze

Technologien

- Flink, Gelly
	- Graph-Processing

Datensätze

- 6 Ontologien im Bereich Lifescience (JSON-LD)
- Mappings zwischen den 6 Ontologien

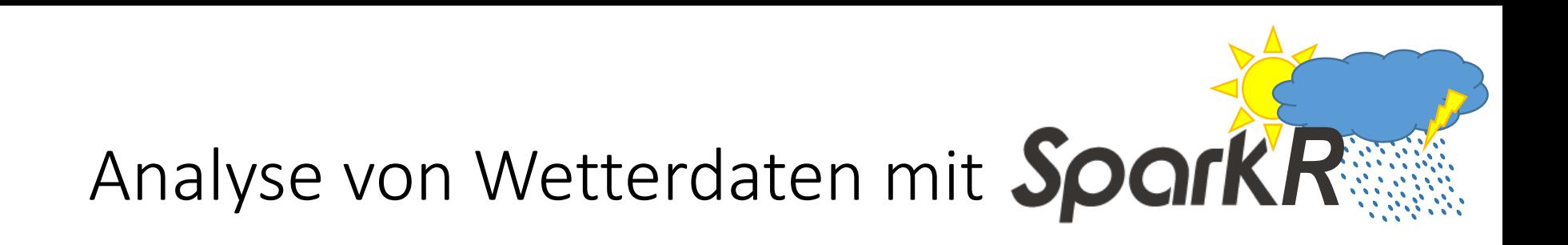

- R: beliebte, freie Programmiersprache für statistisches Rechnen und Grafiken (Datenverarbeitung, maschinelles Lernen, …)
	- 1 Rechner, single-threaded
- SparkR: R package für Apache Spark
	- Usability von R + Skalierbarkeit von Spark
	- Nutzt Spark's *Distributed Computation Engine*
	- Alpha-Komponente in Apache Spark seit Release 1.4
- Zentrale Komponente: **SparkR DataFrame**
	- Verteiltes Data Frame implementiert auf Spark
	- Automatische Verteilung von Operationen auf SparkR DataFrames auf alle verfügbaren Cores und Maschinen im Cluster

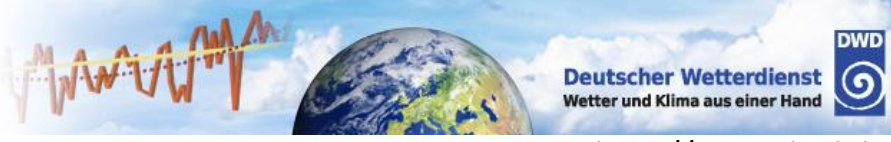

http://www.dwd.de

## Wetterstationsdaten

- Download via FTP Server des DWD
- Temperatur, Niederschlag, Luftdruck, Wind, …

#### Index von /pub/CDC/observations germany/

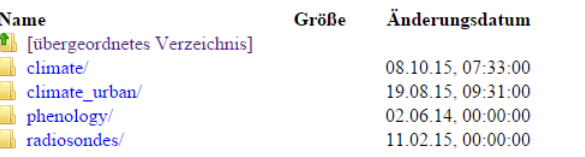

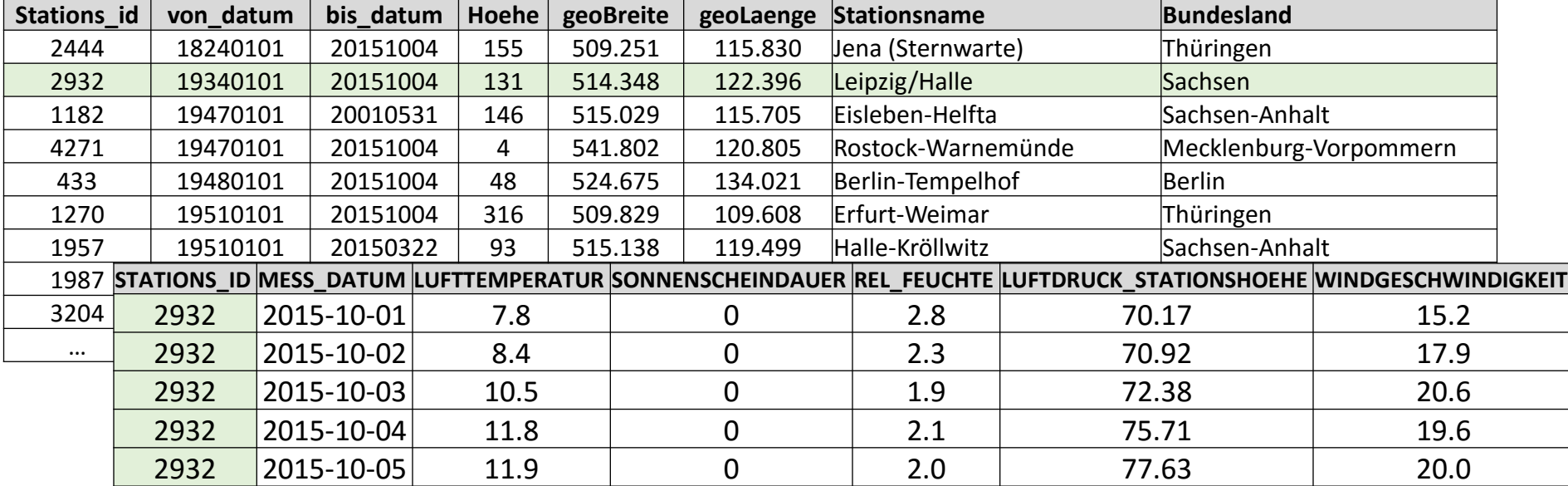

## Bauern"regeln"?

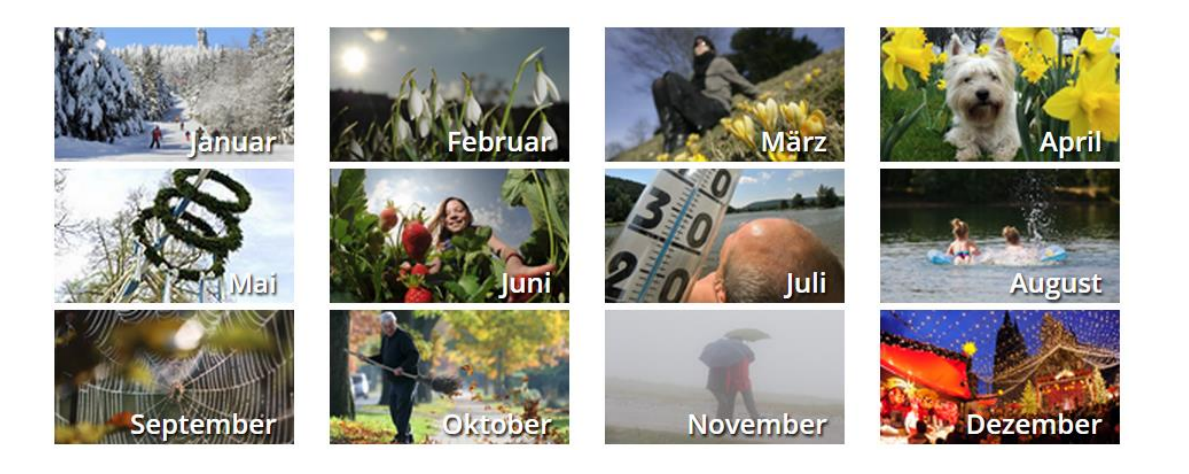

- Ist der **Januar hell und weiß**, wird der **Sommer** sicher **heiß**.
- **Wie's Wetter** am **Siebenschläfertag**, so bleibt es **sieben Wochen danach**.
- **Hundstage hell und klar** deuten auf ein **gutes** Jahr, werden **Regen** sie bereiten, kommen **nicht** die **besten Zeiten**.
- Hat **Martini** einen **weißen Bart**, dann wird der **Winter lang** und **hart**.

# Workflow: Umsetzung mit SparkR

- Import der DWD-Daten
- Analysen
	- Wettervergleich: Aggregation über mehrere Jahre/Orte ..
		- Temperatur, Niederschlag, …
	- Statistiken: kältester Winter, wärmster Ort, durchschnittlich kältestes Jahr, Vergleich versch. Regionen …
	- Testen der Bauernregeln (=Hypothesen) auf ihre Richtigkeit, z.B. durch
		- Erkennung von Mustern / Trends mit statistischen Tests
			- z.B. mit linearer Regression / Korrelation
- Präsentation der Ergebnisse (Plots etc.)
- Kenntnisse von R hilfreich
- Material
	- <https://databricks.com/blog/2015/06/09/announcing-sparkr-r-on-spark.html>
	- <spark.apache.org/docs/latest/sparkr.html>
	- Example: <https://gist.github.com/shivaram/d0cd4aa5c4381edd6f85>
	- Slideshare:<http://de.slideshare.net/SparkSummit/07-venkataraman-sun>
	- Slideshare:<http://de.slideshare.net/SparkSummit/a-data-frame-abstchris-freeman>

# Big Data Praktikum

Big OLAP: Data Warehouse

# Zitierungsanalyse

- Innerhalb wissenschaftlicher Arbeiten werden andere Arbeiten zitiert
- Anzahl der Zitierungen charakterisiert wissenschaftlichen Einfluss
	- Zeitlicher Verlauf der durchschnittlischen Zitierungszahlen einer Venue-Serie
	- Durchschnittliche Zitierungszahl einer Publikation pro Venue-Serie
	- Liste der zehn am häufigsten zitierten Institutionen
	- …

# Zitierungsanalyse

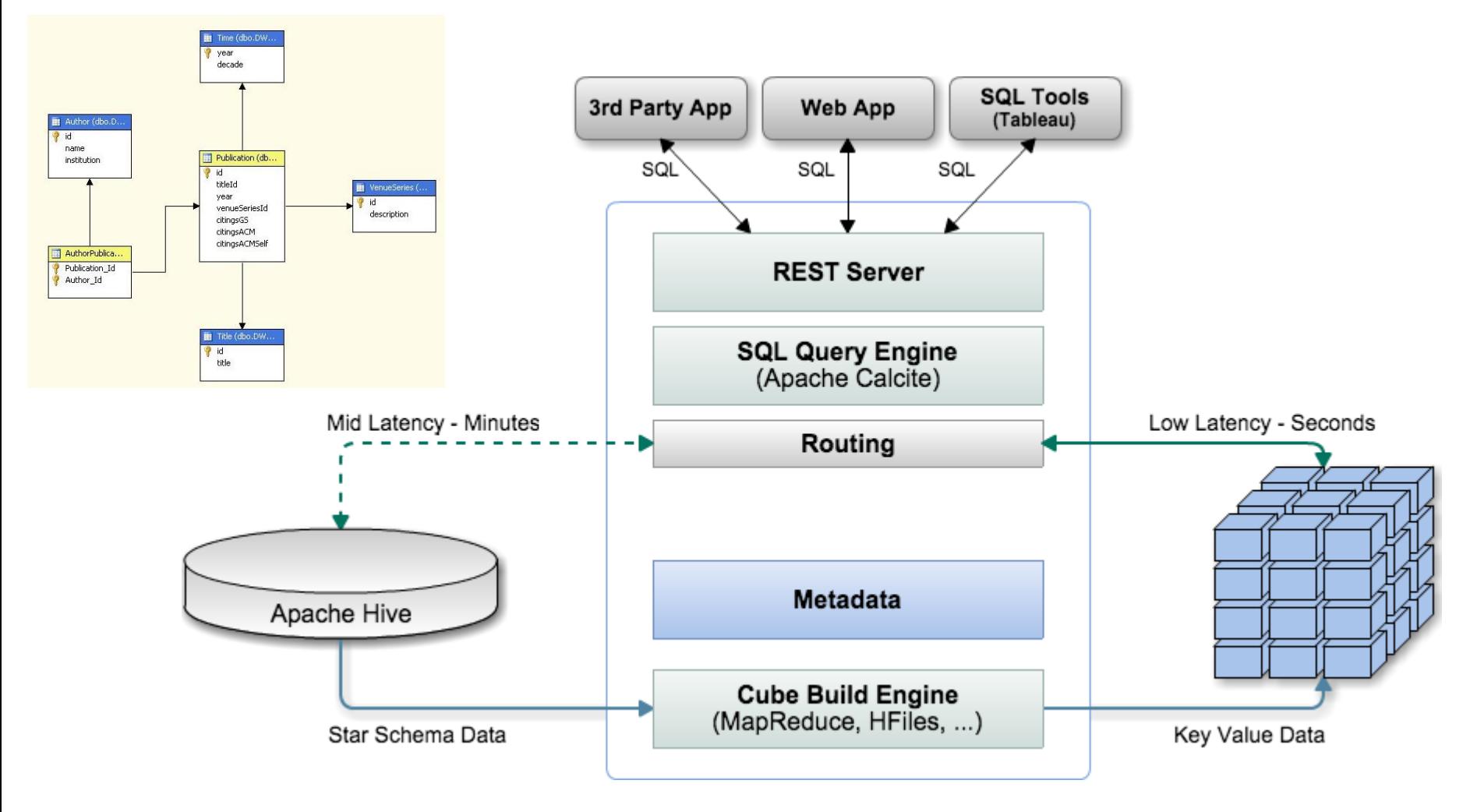

## Datensätze

- DBLP Bibliography
	- manuell gepflegte Website, die komplette Listen verschiedener Venues aus dem Informatik-Bereich enthält
- Relevante Teilmenge der Daten steht als CSV- und XML-Dateien zur Verfügung
- Kompletter Datensatz:<http://dblp.uni-trier.de/xml/>

# Aufgaben

- 1. Installation Hadoop/Flink/Hive/HBase/Kylin
	- Linux VM einrichten oder Cloudera Quickstart VM 5.1
	- Analyse des DBLP Datensatzes
- 2. ETL (Flink, MapReduce, Hive)
	- Datennormalisierung: Normalisierung der Institutionsnamen
	- Import der XML-Daten, Transformation in Star Schema
	- Relationale Speicherung der Daten in Hive
- 3. Cube-Erstellung, OLAP (Kylin)
	- Anfragen analog DWH-Praktikum

# Anforderungen

- Existierende Lösung für MS SQL Server (DWH Praktikum)
- Ziele:
	- Umsetzung unter Verwendung von Flink / Kylin
	- Beurteilung / Vergleich mit SQL Lösung
- Anforderungen
	- Erfolgreiche Teilnahme am DWH-Praktikum (mind. 1 Gruppenmitglied)
	- Erfolgreiche Teilnahme am Hadoop Testat (mind. 1 Gruppenmitglied)
	- **SQL, Java und Linux Kenntnisse**
- Material
	- [http://www.heise.de/developer/artikel/Apache-Kylin-OLAP-im-Big-Data-](http://www.heise.de/developer/artikel/Apache-Kylin-OLAP-im-Big-Data-Massstab-2824878.html)Massstab-2824878.html
	- Cloudera Quickstart VM 5.1
- 2-3 Studenten

# Big Data Praktikum

Graph Topics

# Graph Topics – General Info

- Requirements
	- Java / Scala / Git Skills
	- Interest in Algorithms and Datastructures
- **Systems** 
	- Apache Giraph
	- Apache Flink / Gelly
	- Apache Spark / GraphX
	- Apache Twill
- Goals
	- Implementation (+ Testing / Validation)
	- **Benchmarking on a Cluster (Linux!)**
	- Visualization of results (gnuplot / Gephi / GraphViz / igraph / R / ...)
- Datasets available

## Undirected Graph

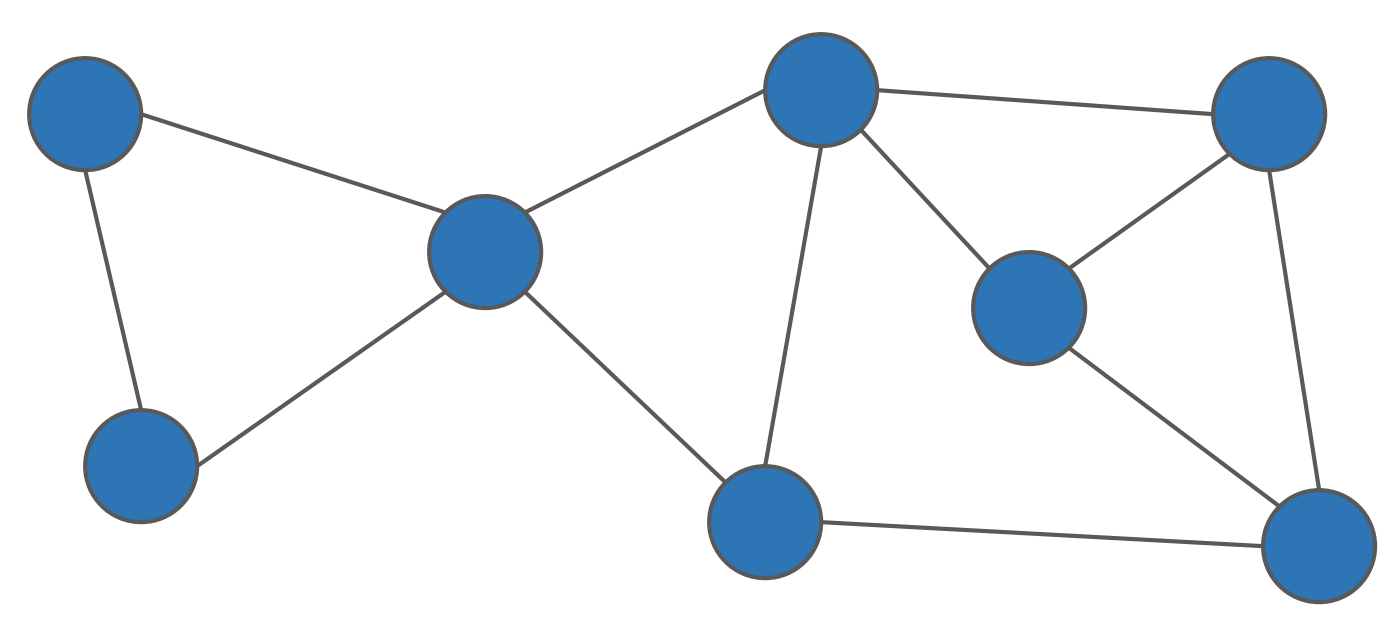

## Directed Graph

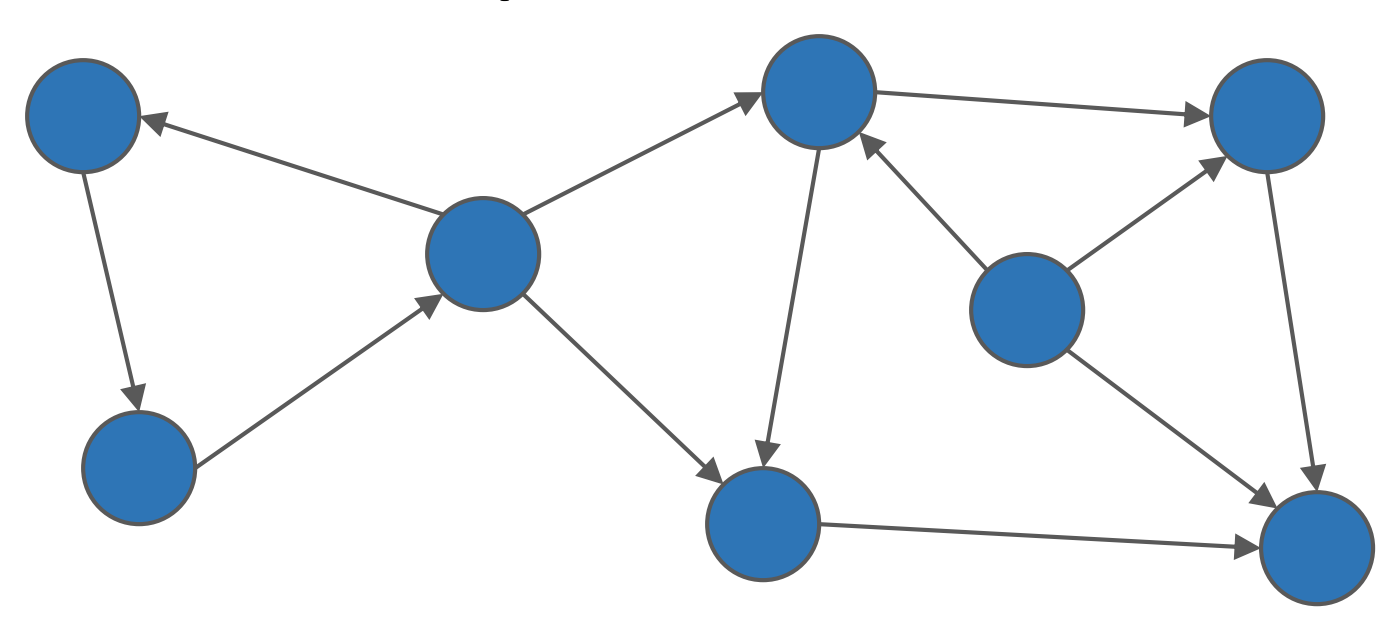

## Directed Multigraph

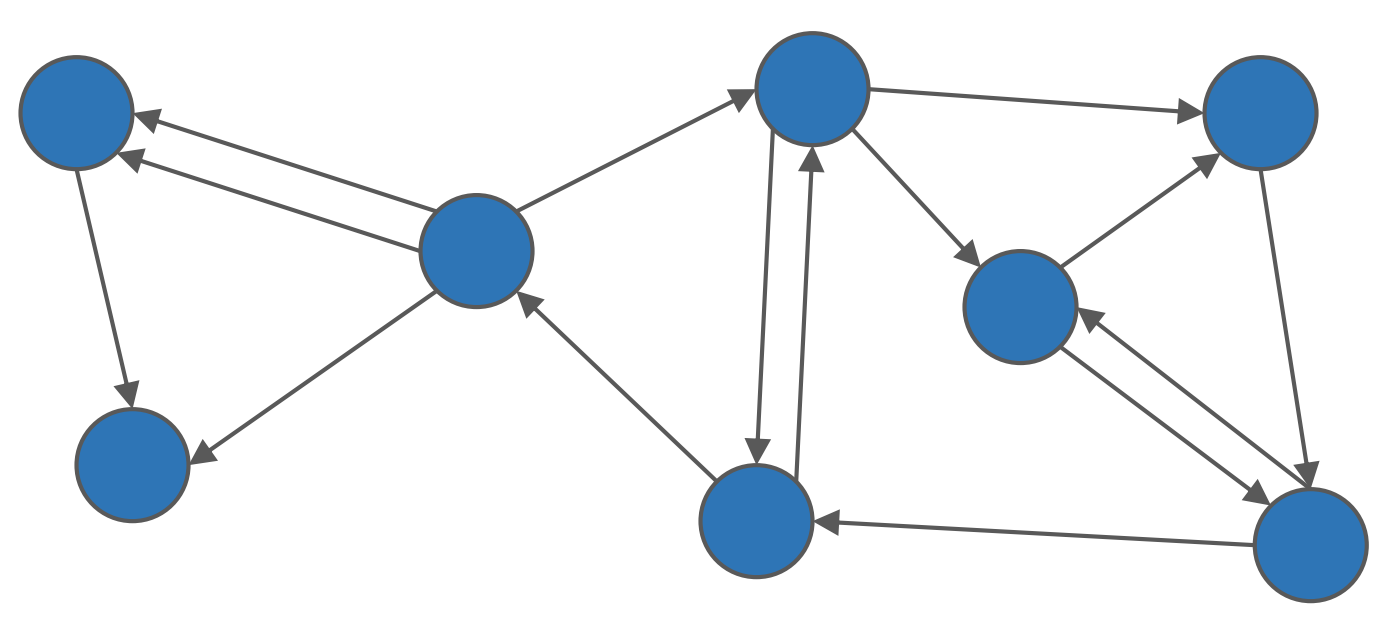

#### Directed Labeled Multigraph

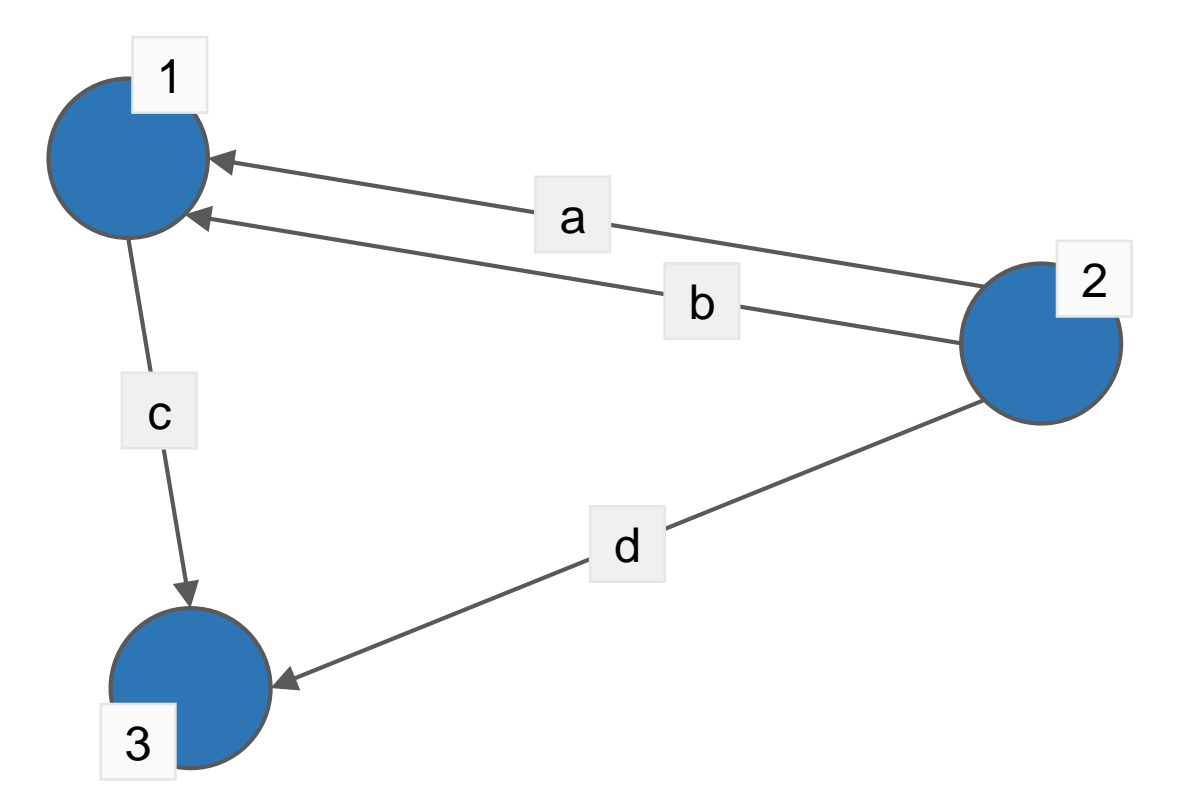

#### Directed Labeled Weighted Multigraph

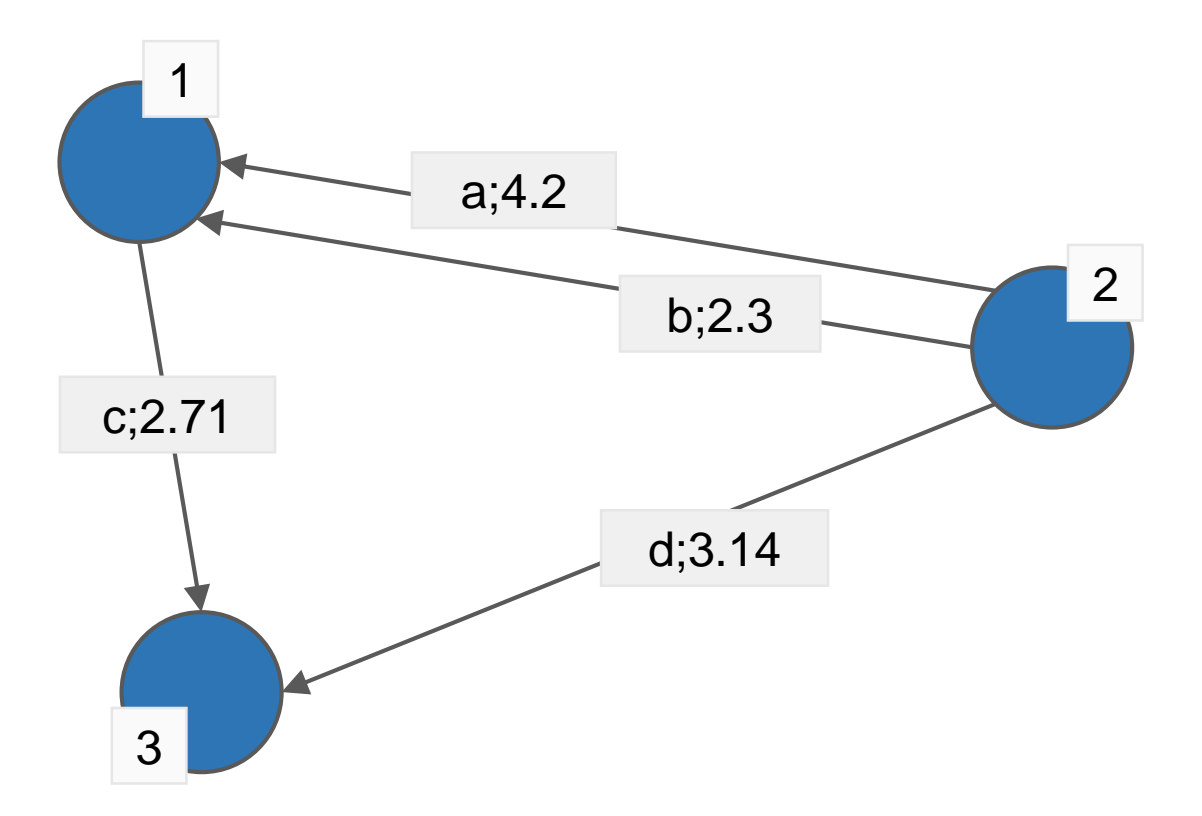

#### Directed Labeled Multigraph

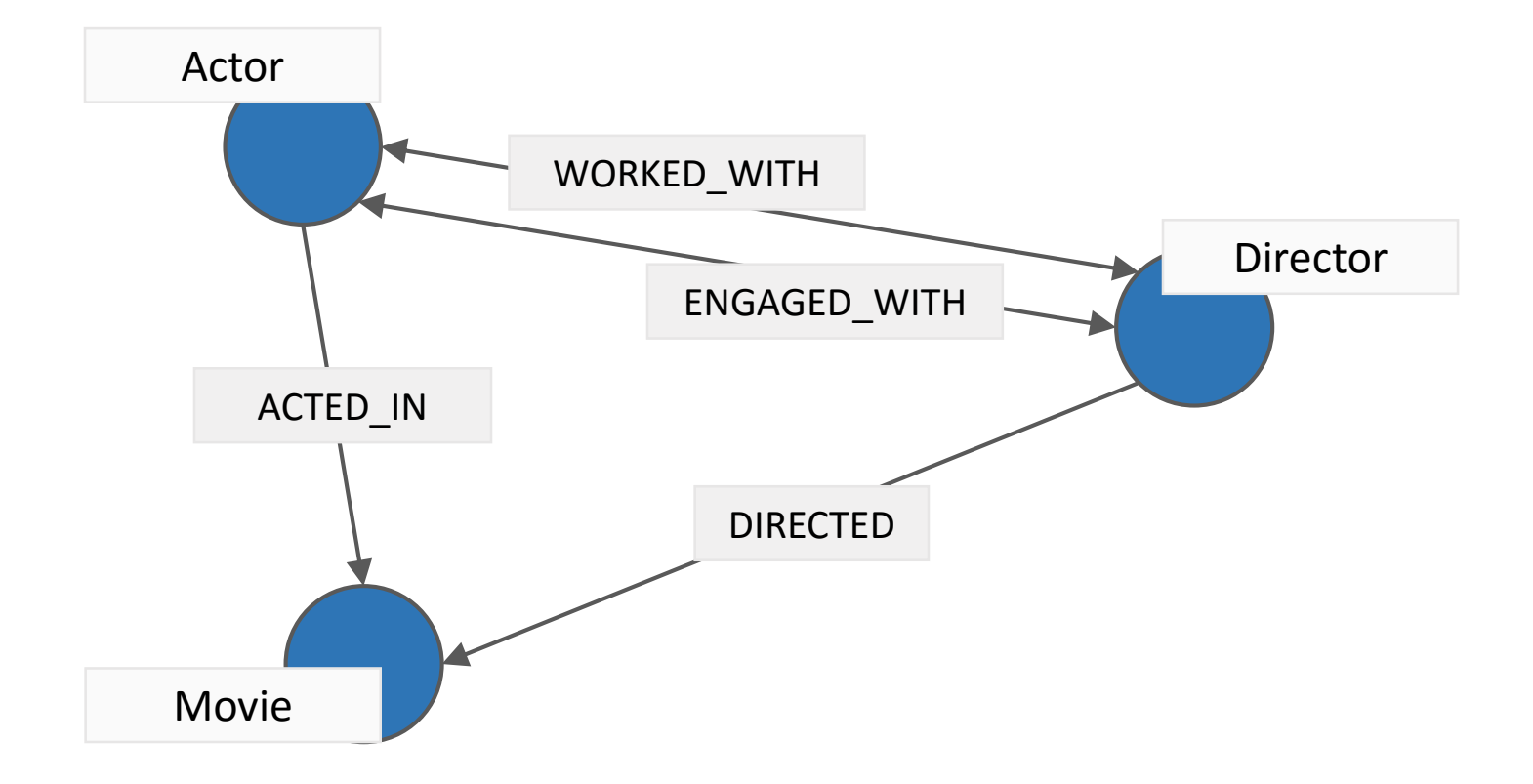

#### Directed Labeled Attributed Multigraph

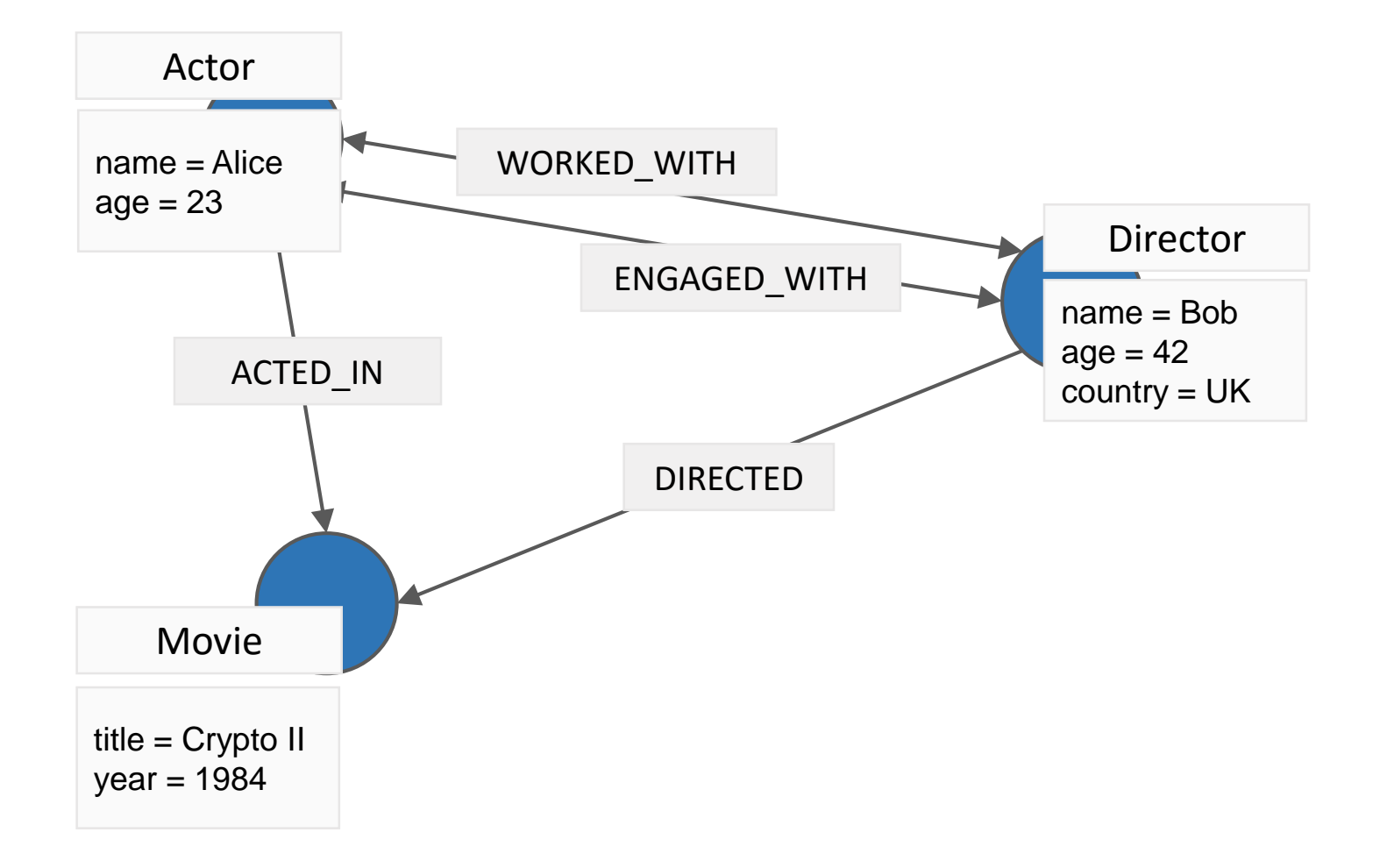

#### Directed Labeled Attributed Multigraph

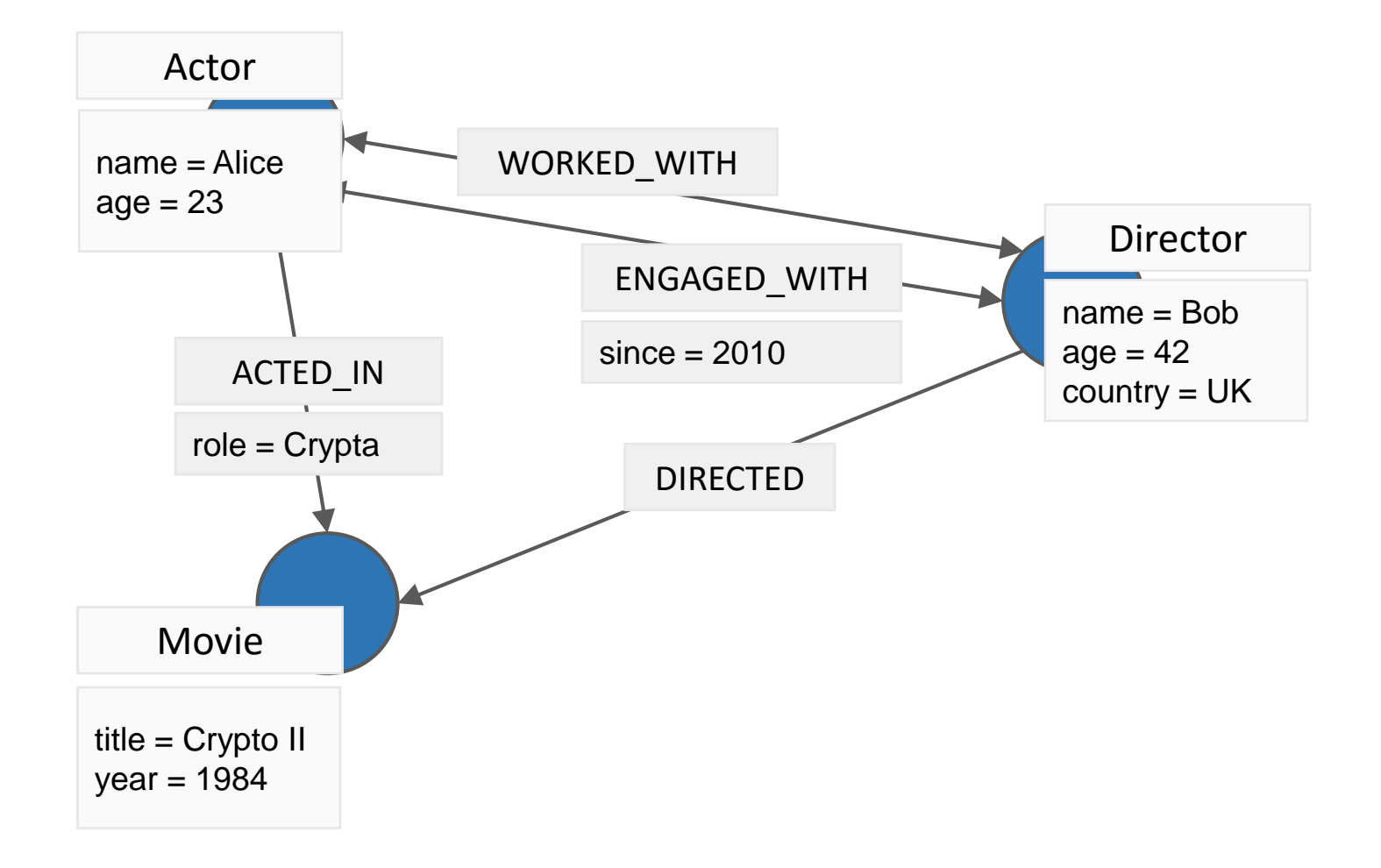

#### Property Graph Model

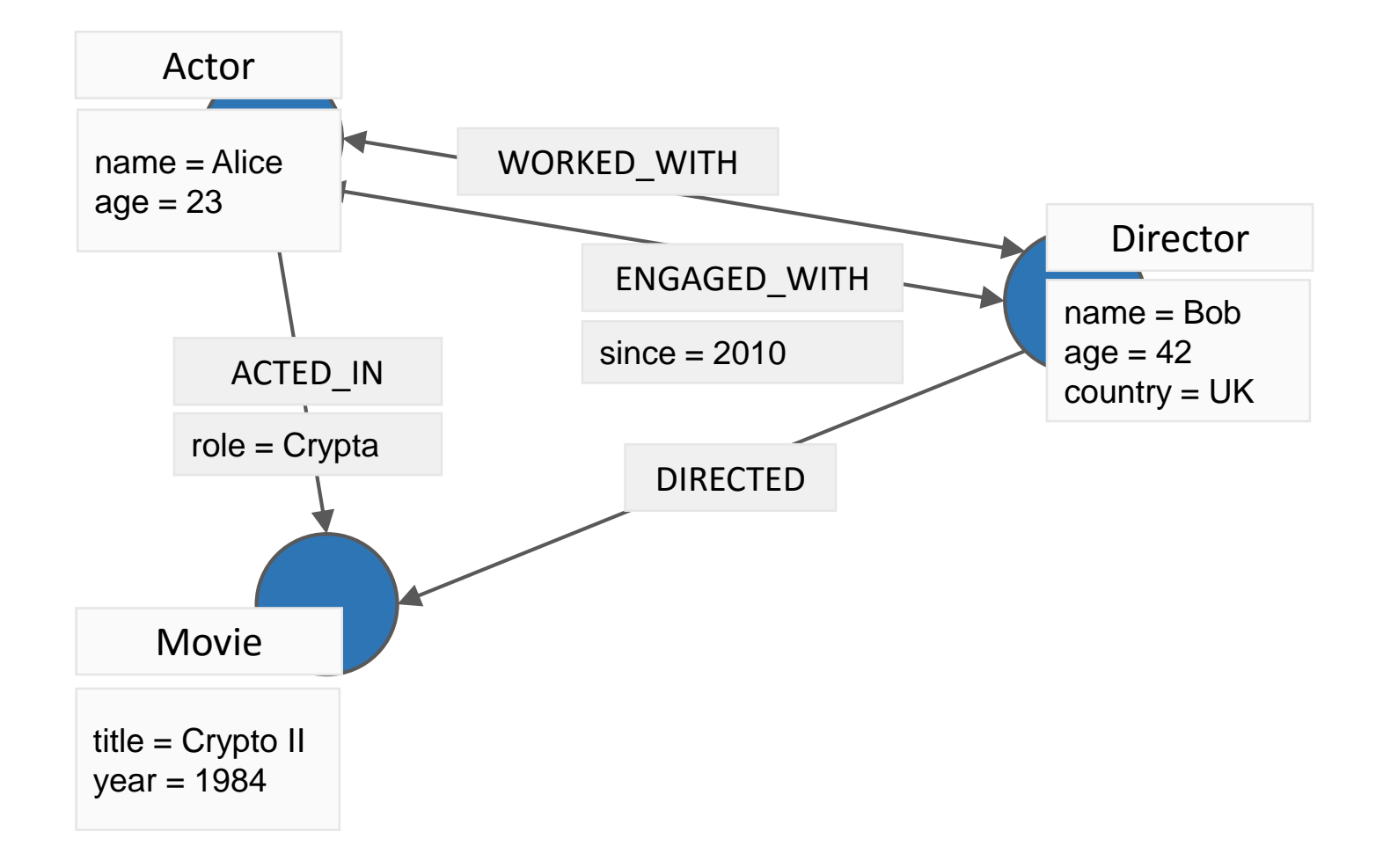

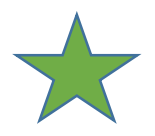

## Task 1: Graph Measures and Metrics

- **Basic metrics** 
	- Vertex / Edge count
	- (In- / Out-) Degree (Distribution)
- Basic metrics in Labeled / Attributed Graphs
	- **E** Label and Property Distribution
- **Structural metrics** 
	- Distribution of Clustering Coefficient
	- Distribution of sizes of Weak / Strong connected components
	- Page Rank Distribution
	- Diameter (Longest shortest Path)

```
 …
```
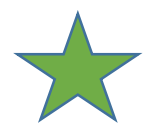

## Task 1: Graph Measures and Metrics

#### Goals

- Algorithm Design
- **Implementation in Apache Flink, Giraph or Spark**
- Testing / Validation
- **Visualization (if necessary)**
- **Requirements** 
	- Knowledge in Java or Scala
	- Gnuplot / R
- 2 Students

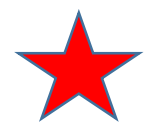

- **Betweenness centrality** 
	- How many times does a vertex occur in a shortest path between two other vertices?

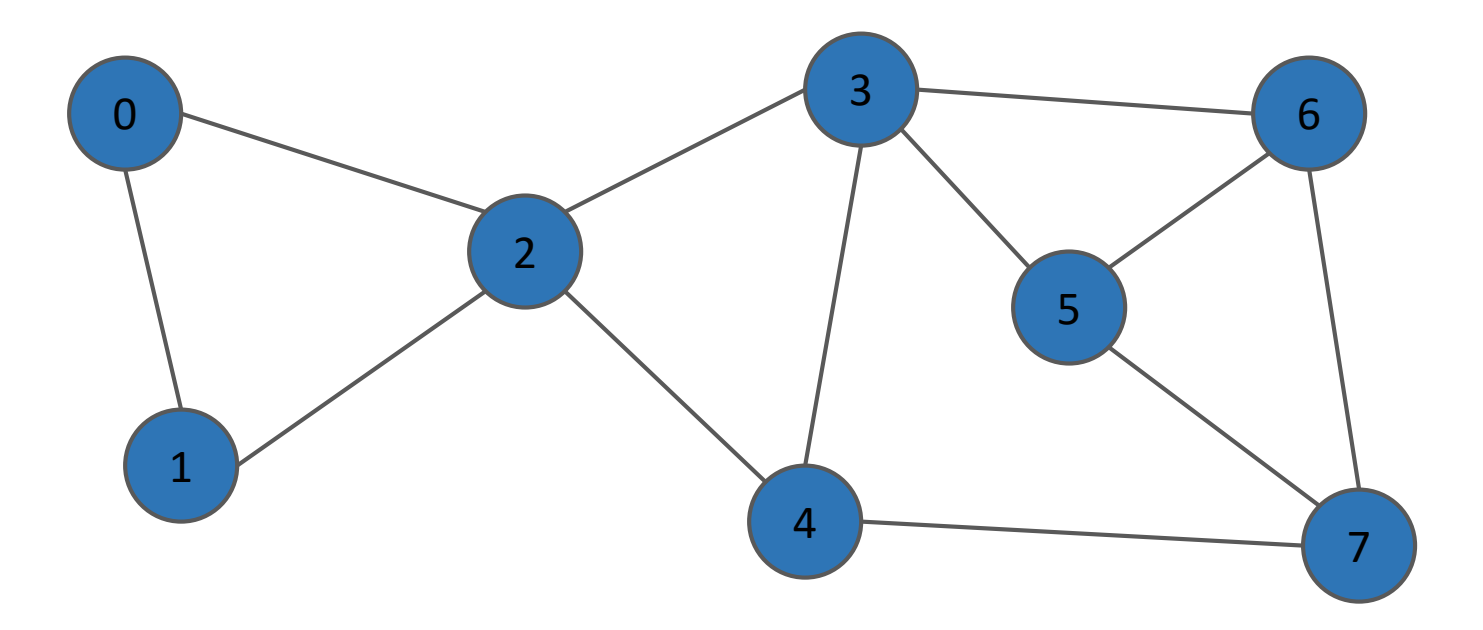

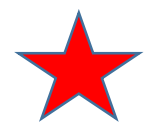

- **Betweenness centrality** 
	- How many times does a vertex occur in a shortest path between two other vertices?

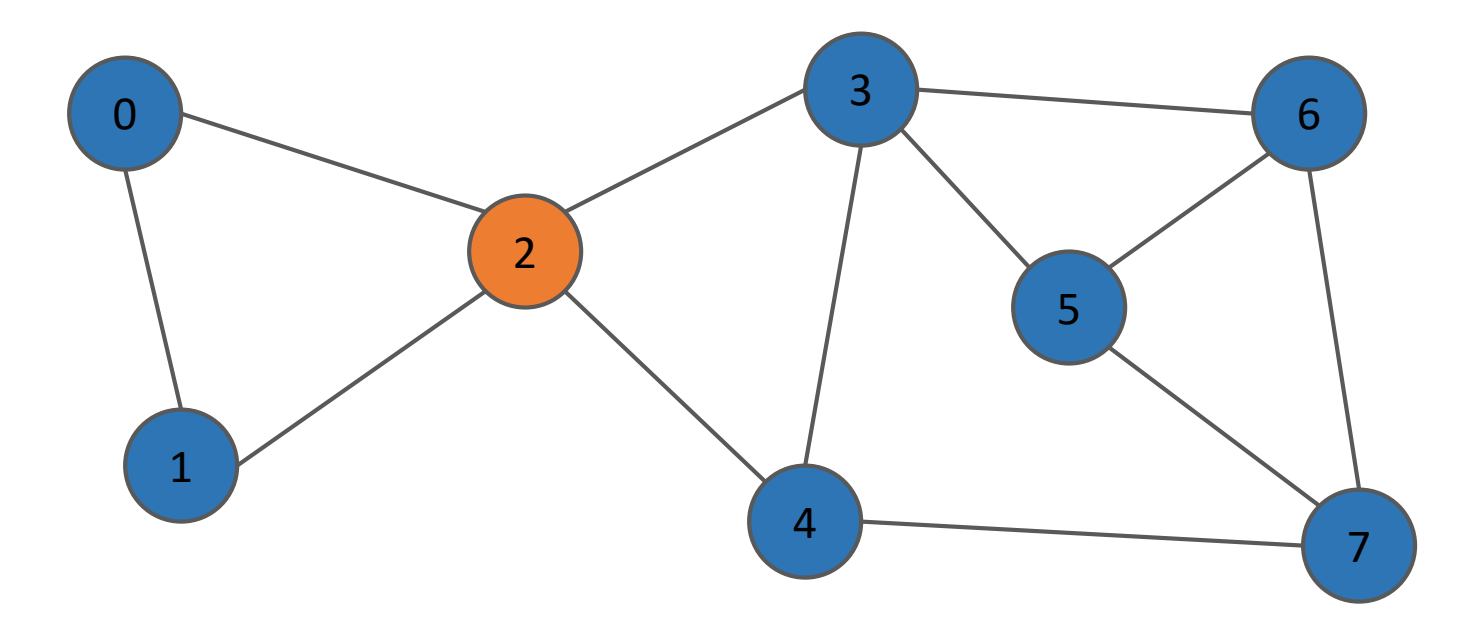

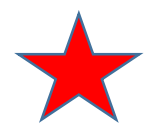

- **Betweenness centrality** 
	- How many times does a vertex occur in a shortest path between two other vertices?

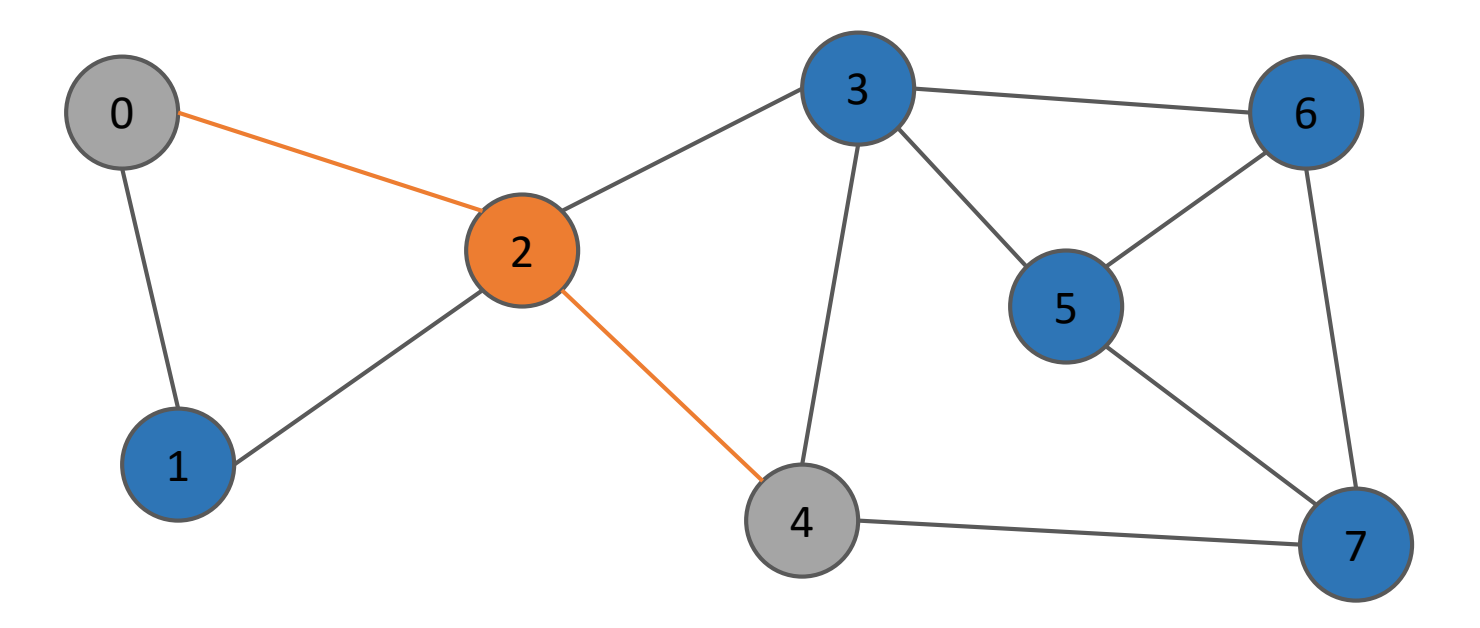

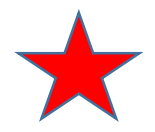

- **Betweenness centrality** 
	- How many times does a vertex occur in a shortest path between two other vertices?

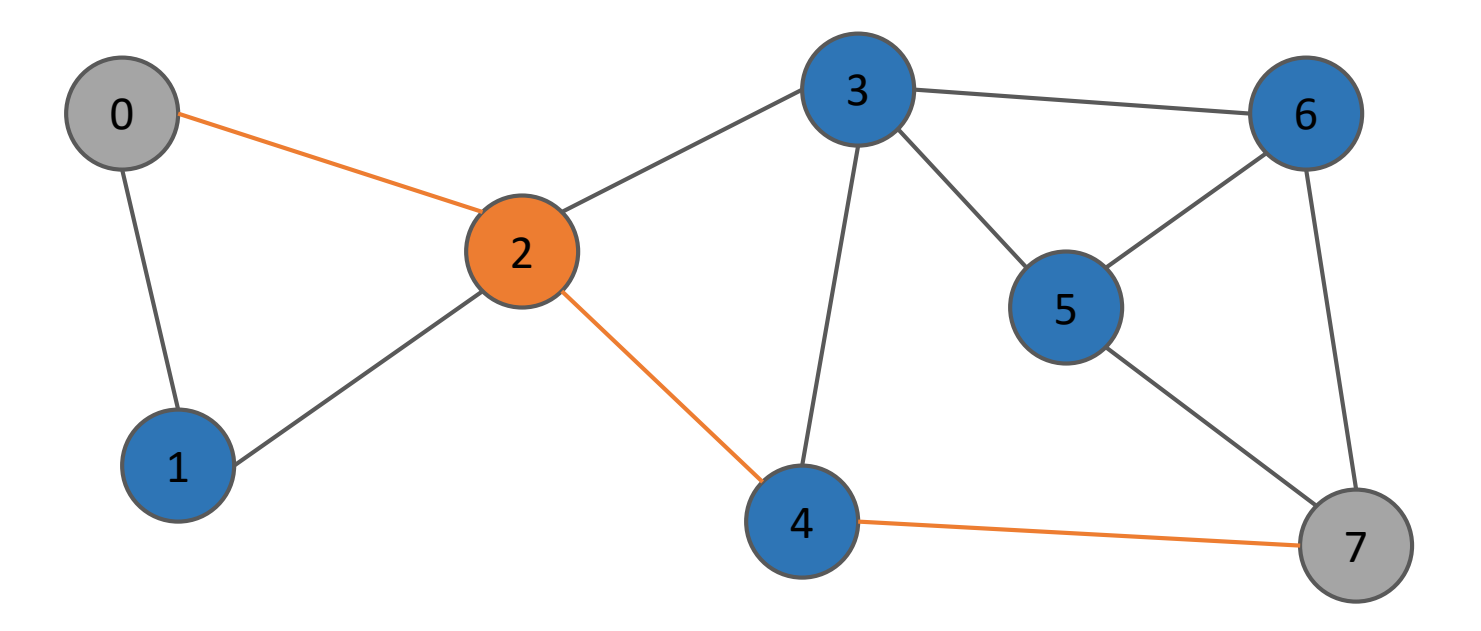

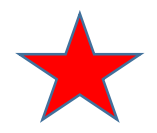

#### ■ Farness / Closeness centrality

 Given a distance matrix, how far / close is a vertex to all other vertices?

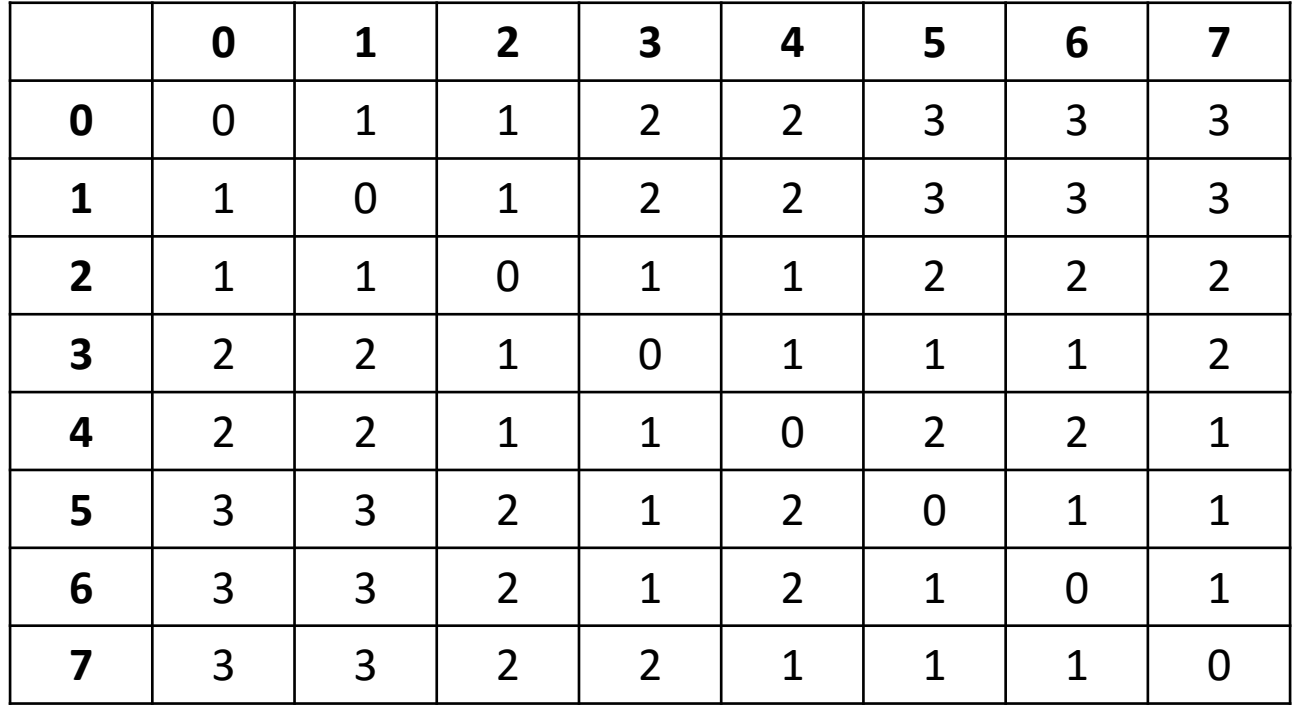

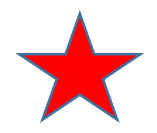

- Farness / Closeness centrality
	- Given a distance matrix, how far / close is a vertex to all other vertices?

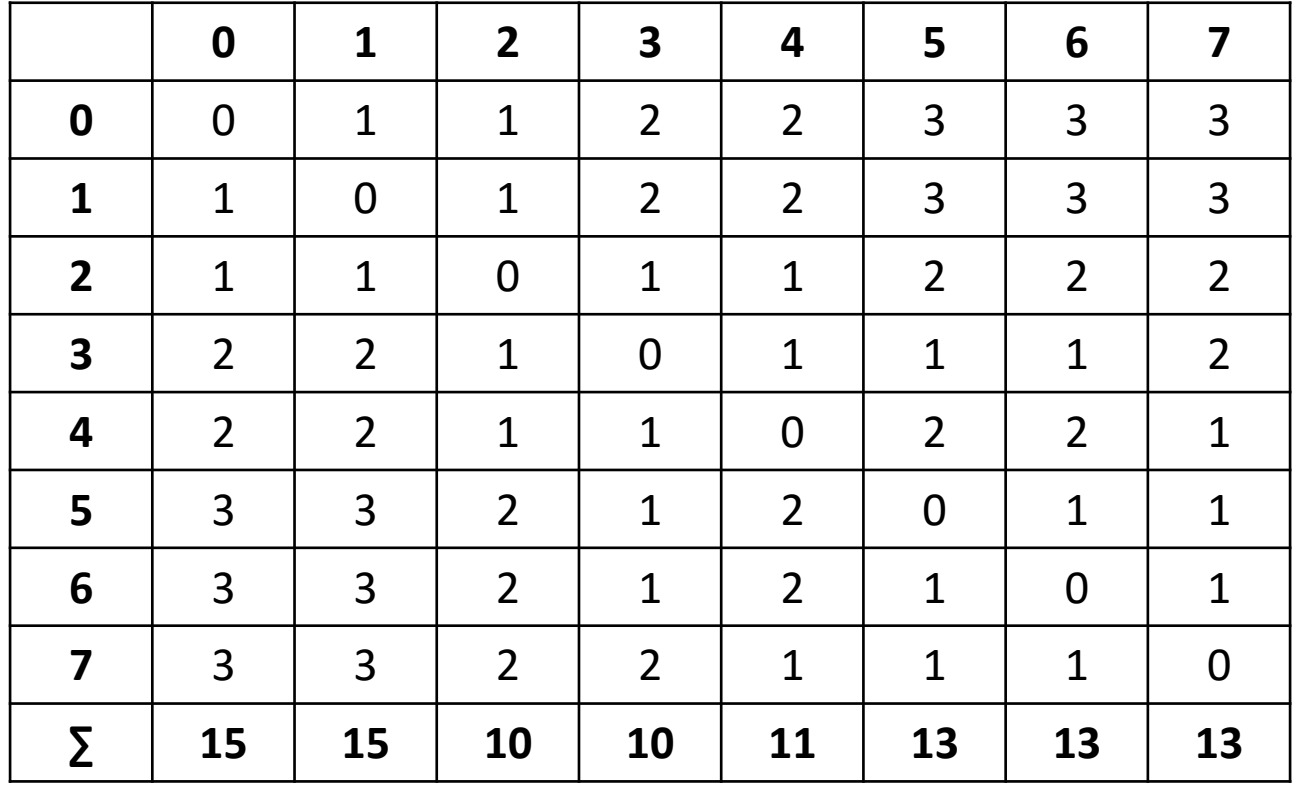

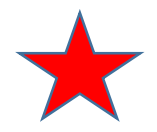

#### ■ Farness / Closeness centrality

 Given a distance matrix, how far / close is a vertex to all other vertices?

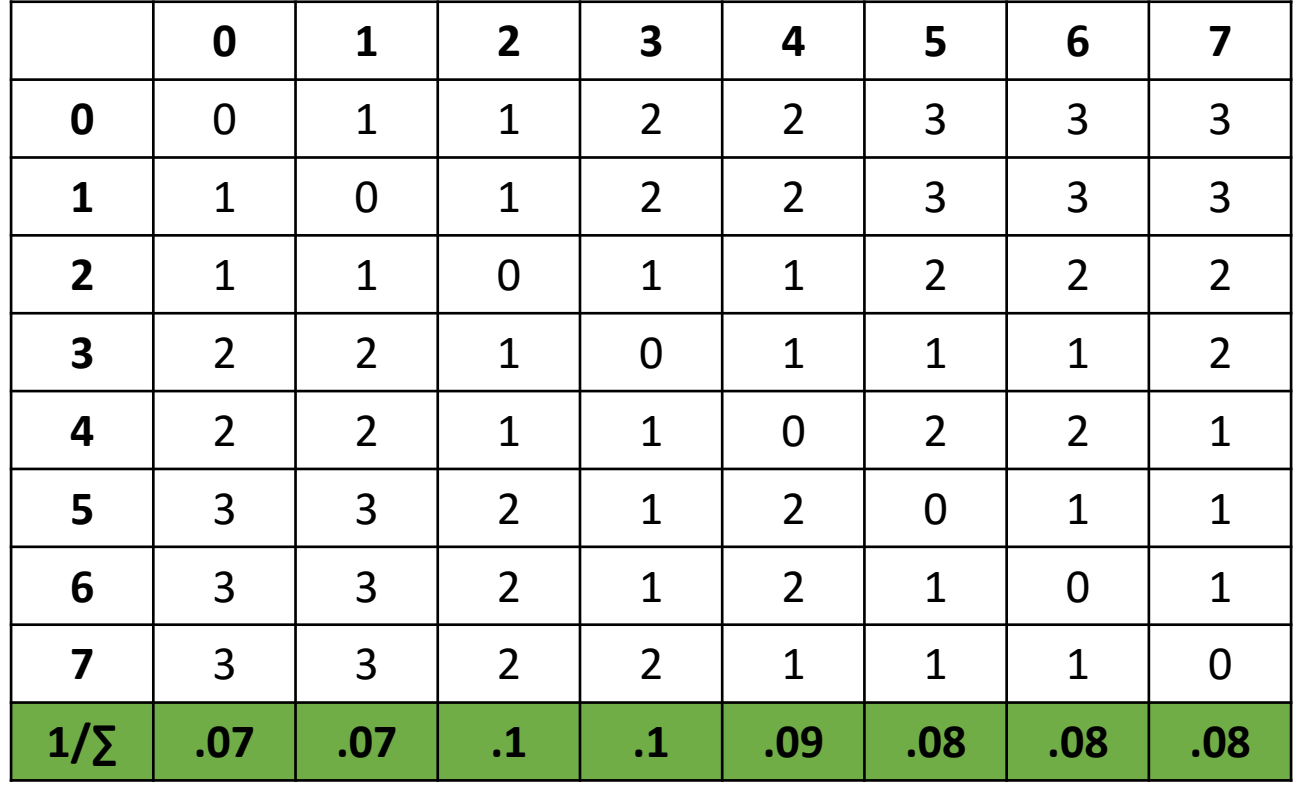

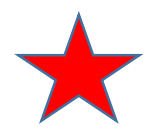

#### Goals

- Algorithmic Understanding / Design
- **Implementation in Apache Flink, Spark or Giraph**
- Testing / Validation
- **Visualization (if necessary)**

#### **Requirements**

- **Profound Algorithmic knowledge**
- Profound Knowledge in Java
- Experience with Apache Giraph / Graph Processing
- Material
	- *A Faster Algorithm for Betweenness Centrality*
	- Vorlesung KIT: http://parco.iti.kit.edu/henningm/GALA/GALA-slides-04.pdf
- 2 Students

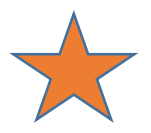

### Task 3: Random Walk [with Restart]

- **Traversal simulation:** 
	- Pick start vertex v0 at random
	- **Pick next Vertex v1 from all Neighbours**
	- **EX Continue Walk from next Vertex v1**
	- Restart: chance to go back to start vertex at any step

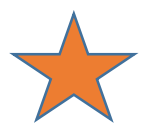

## Task 3: Random Walk [with Restart]

- **Existing Implementations in Apache Giraph**
- Goals:
	- Algorithmic Understanding / Design
	- **Implementation in Apache Flink using Pregel API**
	- Testing / Validation
	- **Visualization (if necessary)**
- **Requirements** 
	- **Profound Knowledge in Java**
	- Experience with Apache Giraph / Graph Processing
- 2 Students

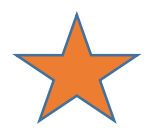

### Task 4: Graph Summarization

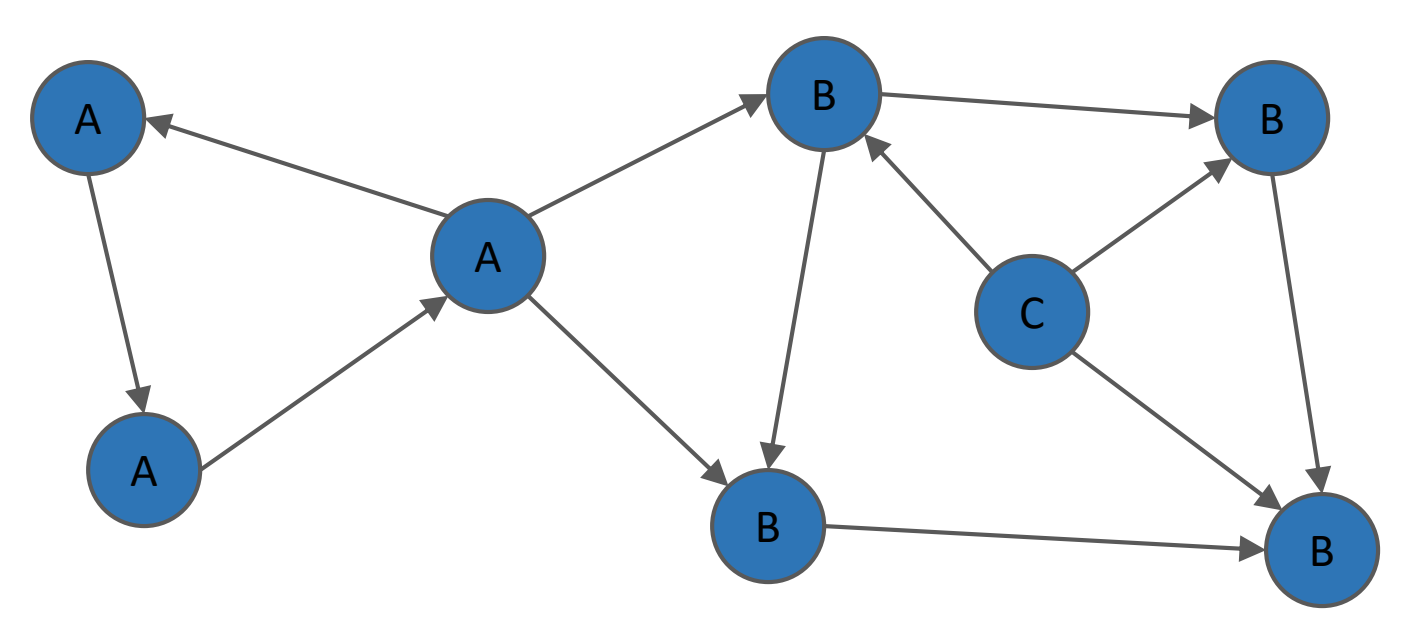

- **Problem** 
	- **Input: Directed Labeled Graph**
	- Output: Directed Labeled Graph
	- **Summarize vertices and edges based on their label**

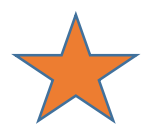

### Task 4: Graph Summarization

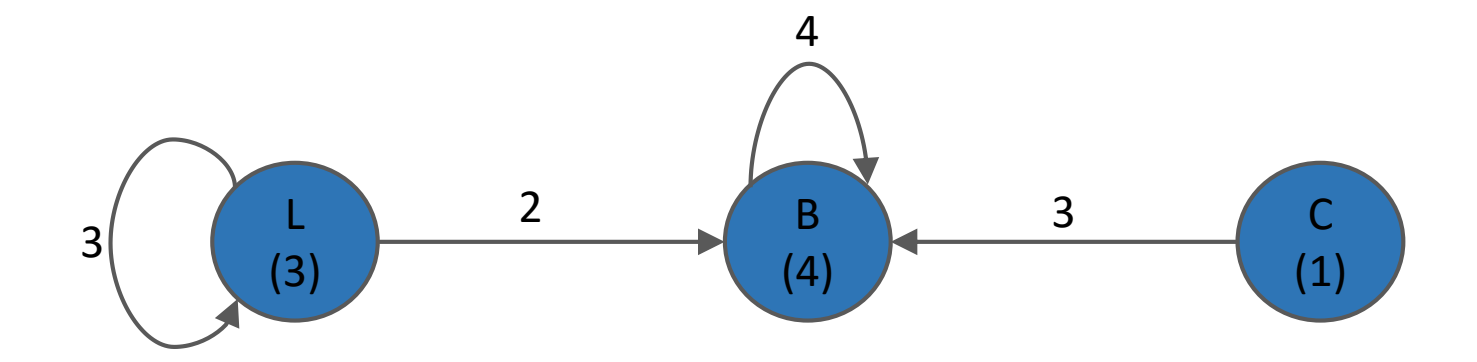

- **Problem** 
	- **Input: Directed Labeled Graph**
	- **Dutput: Directed Labeled Graph**
	- **Summarize vertices and edges based on their label**

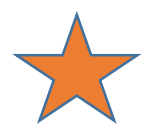

### Task 4: Graph Summarization

- **EXisting Prototype implemented in Apache Flink**
- Goal:
	- **Algorithm Design**
	- **Implementation in Apache Spark / Apache Twill**
	- **Testing / Validation**
	- **Visualization (if necessary)**
- **Requirements** 
	- **Knowledge in Java and/or Scala**
	- **Experience with Flink and/or Spark**
- 2 Students

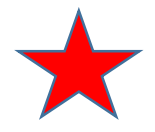

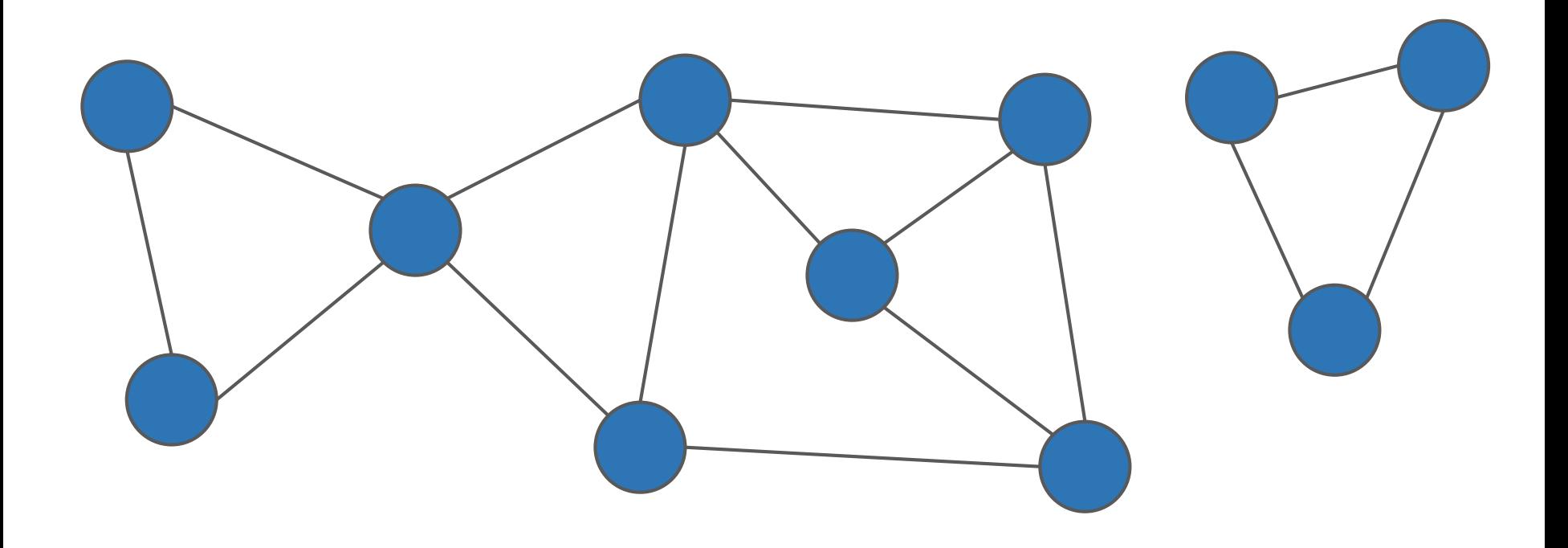

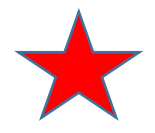

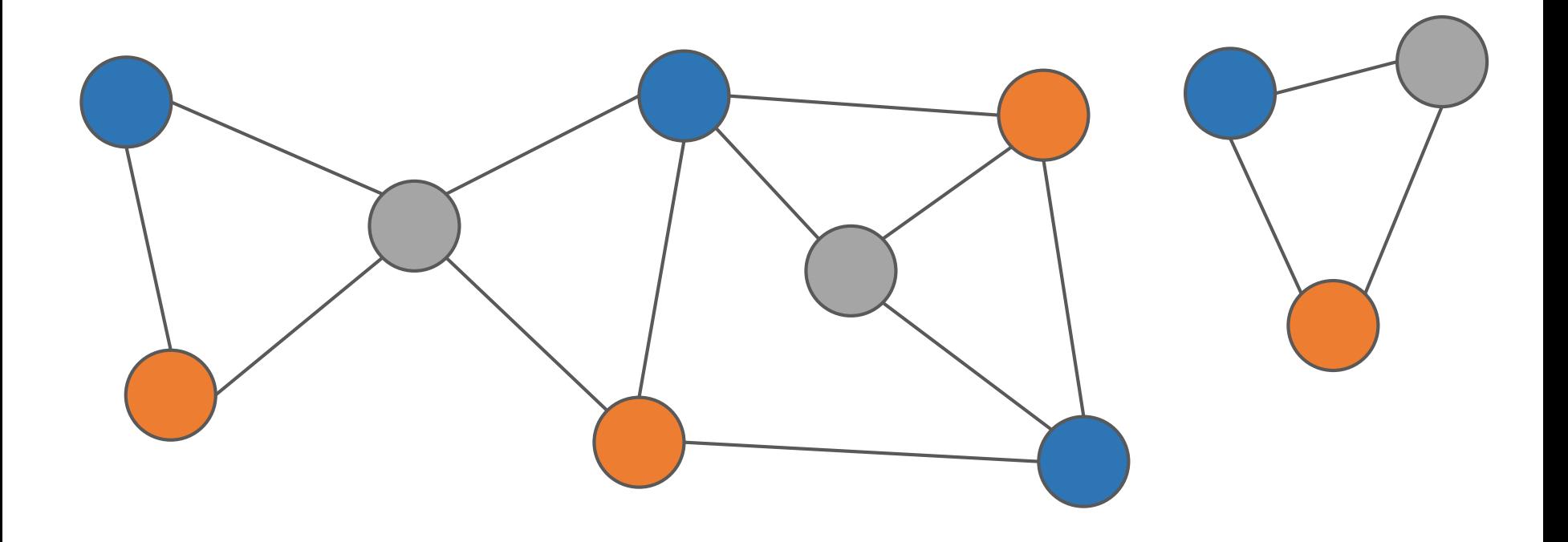

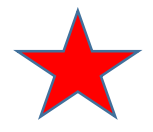

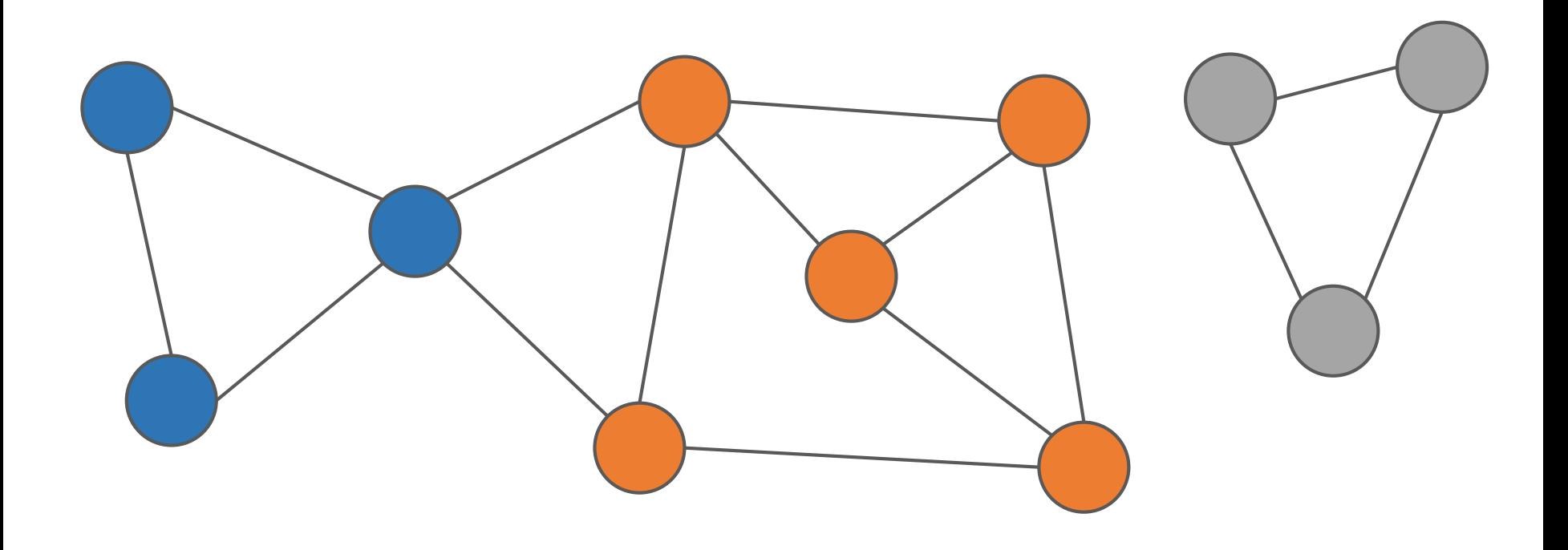

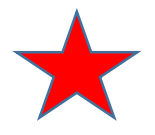

- DiDiC: Distributed Diffusive Clustering
- Heuristic Partitioning approach based on disturbed diffusion
- Initially used for load balancing in P2P systems
- **Described in** 
	- *On Dynamic Graph Partitioning and Graph Clustering using Diffusion*
	- *A Distributed Diffusive Heuristic for Clustering a Virtual P2P Supercomputer*
	- *MA Thesis: Partitioning Graph Databases – A Quantitative Evaluation*

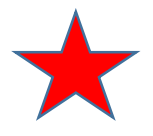

- **Existing Prototype implemented in Neo4j**
- Goal:
	- **Algorithm Design**
	- **Implementation in Apache Flink or Apache Giraph**
	- **Testing / Validation**
	- **Visualization (if necessary)**
- **Requirements** 
	- **Profound Knowledge in Java**
	- **Experience with Flink / Giraph**
- 3 Students

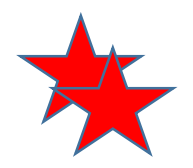

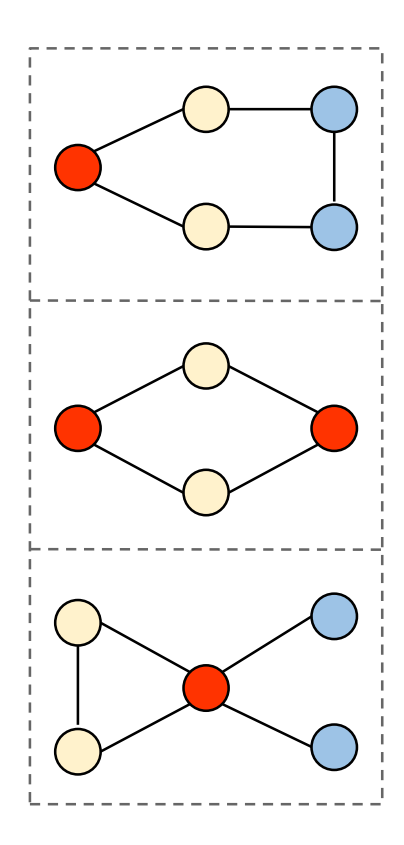

■ Problem

- Finding subgraphs occuring above a given threshold
- **Graph Transaction Setting** 
	- Input is a collection of graphs
- Support Based Counting
	- A subgraph will be considered to be frequent, if a minimum number (threshold) of graphs contain it

### ■ Pattern Growth Approach

 Count support of n-edge subgraphs (start n=1), filter by threshold, grow them to n+1-edge subgraphs,

repeat until all frequent ones are discovered

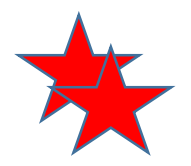

■ Threshold 2/3

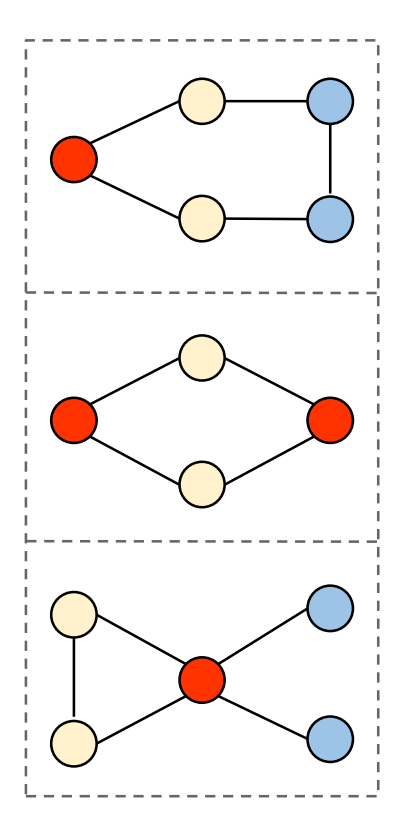

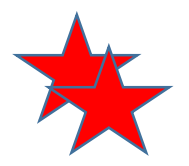

Discover 1-edge subgraphs

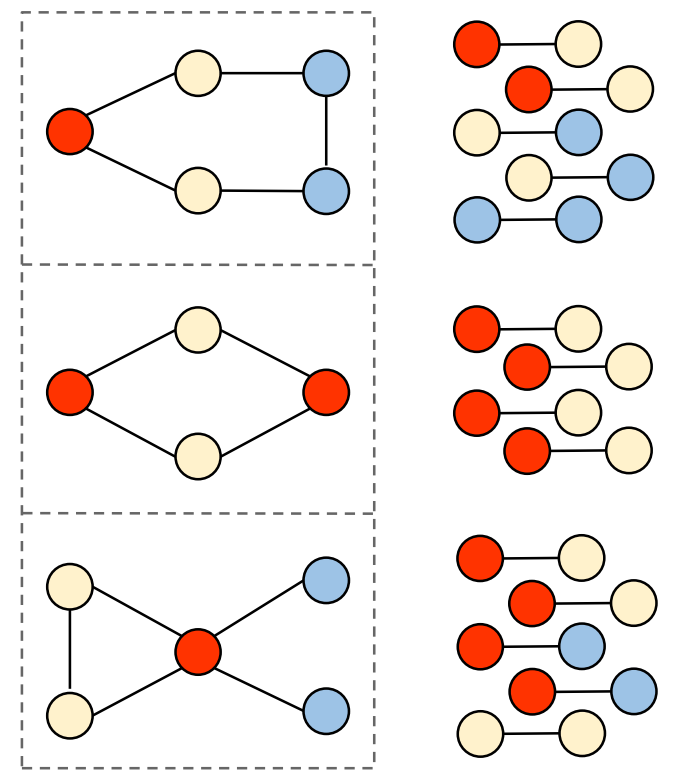

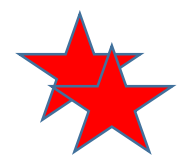

Count support of 1-edge subgraphs

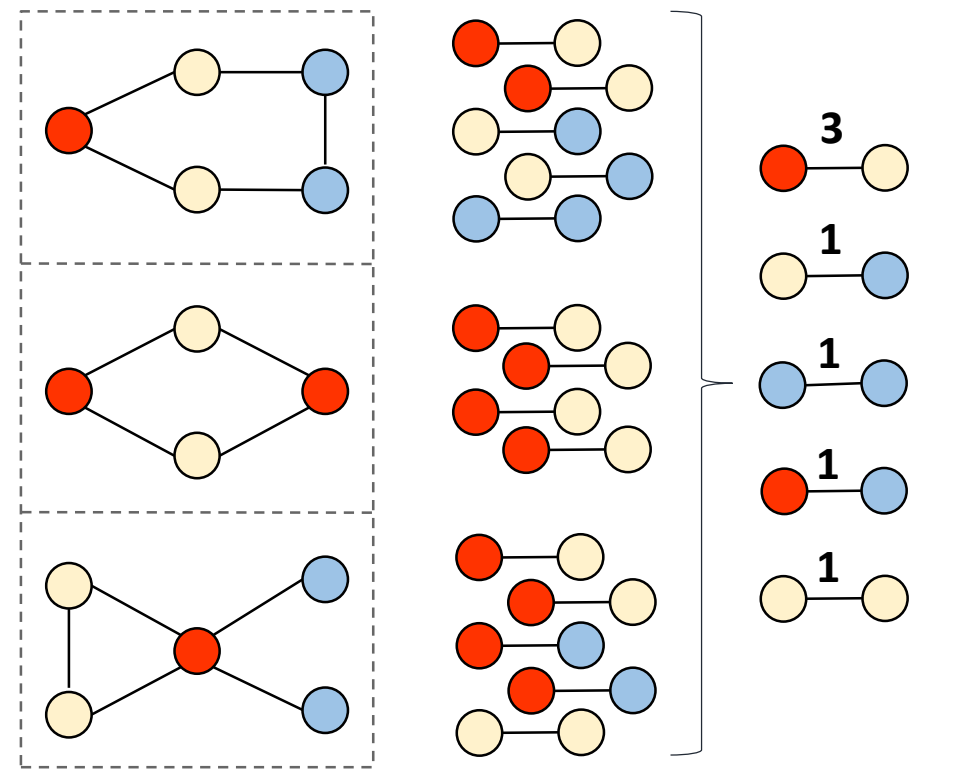

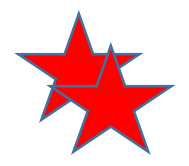

**I Identify frequent 1-edge subgraphs** 

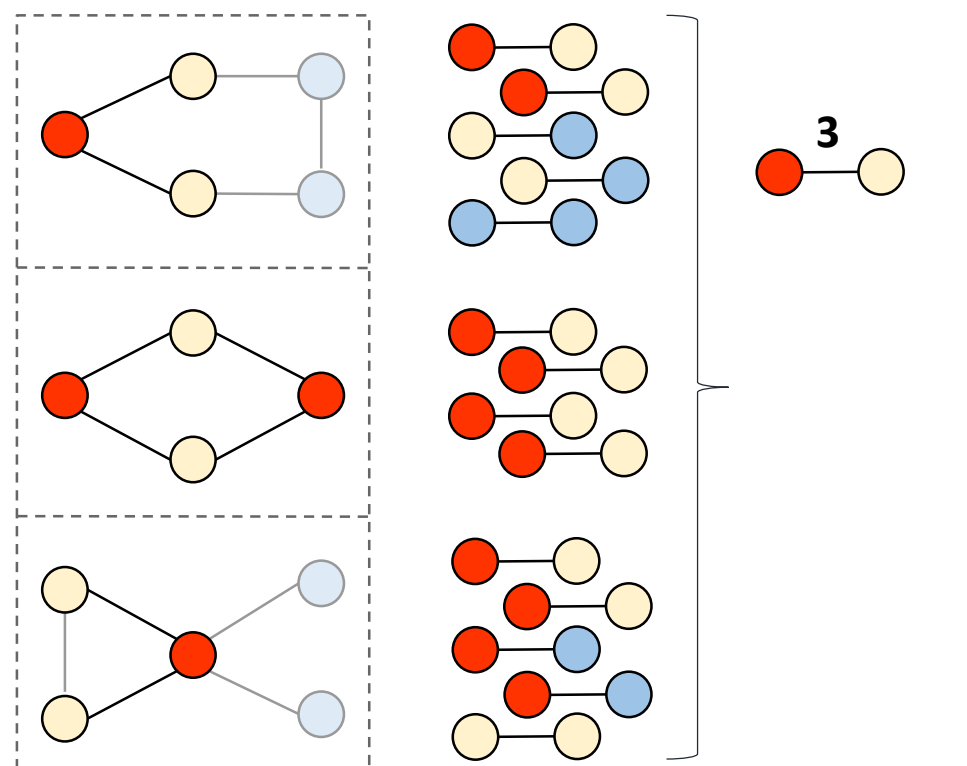

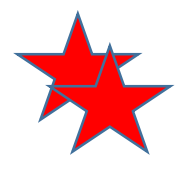

Filter frequent embeddings of 1-edge subgraphs

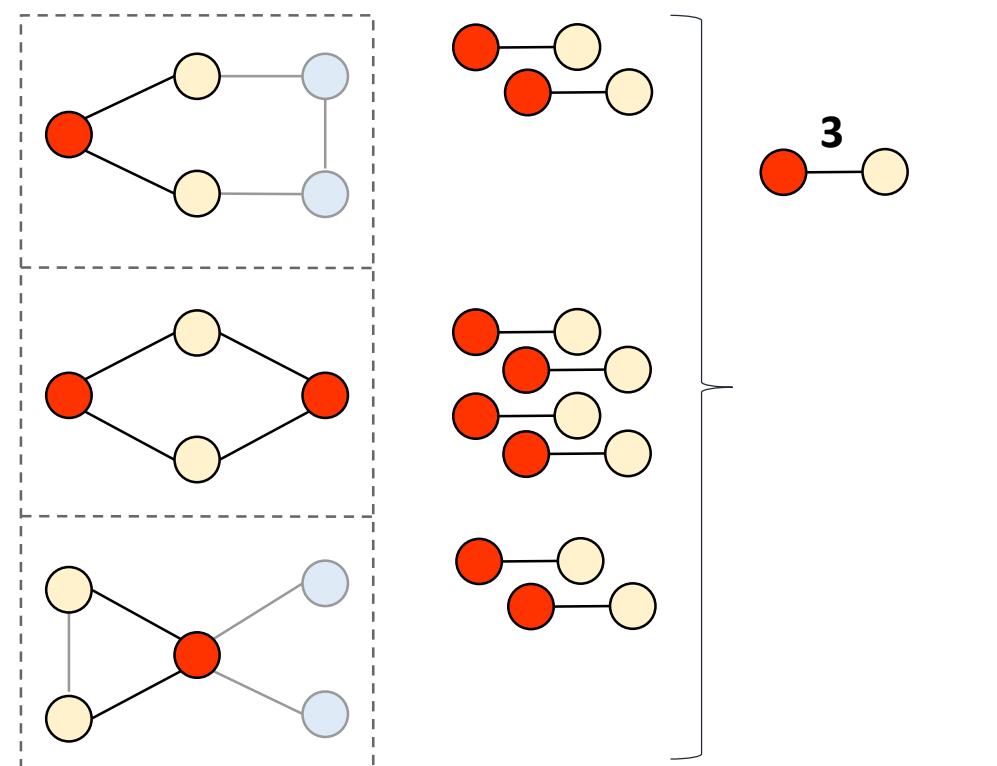

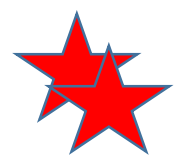

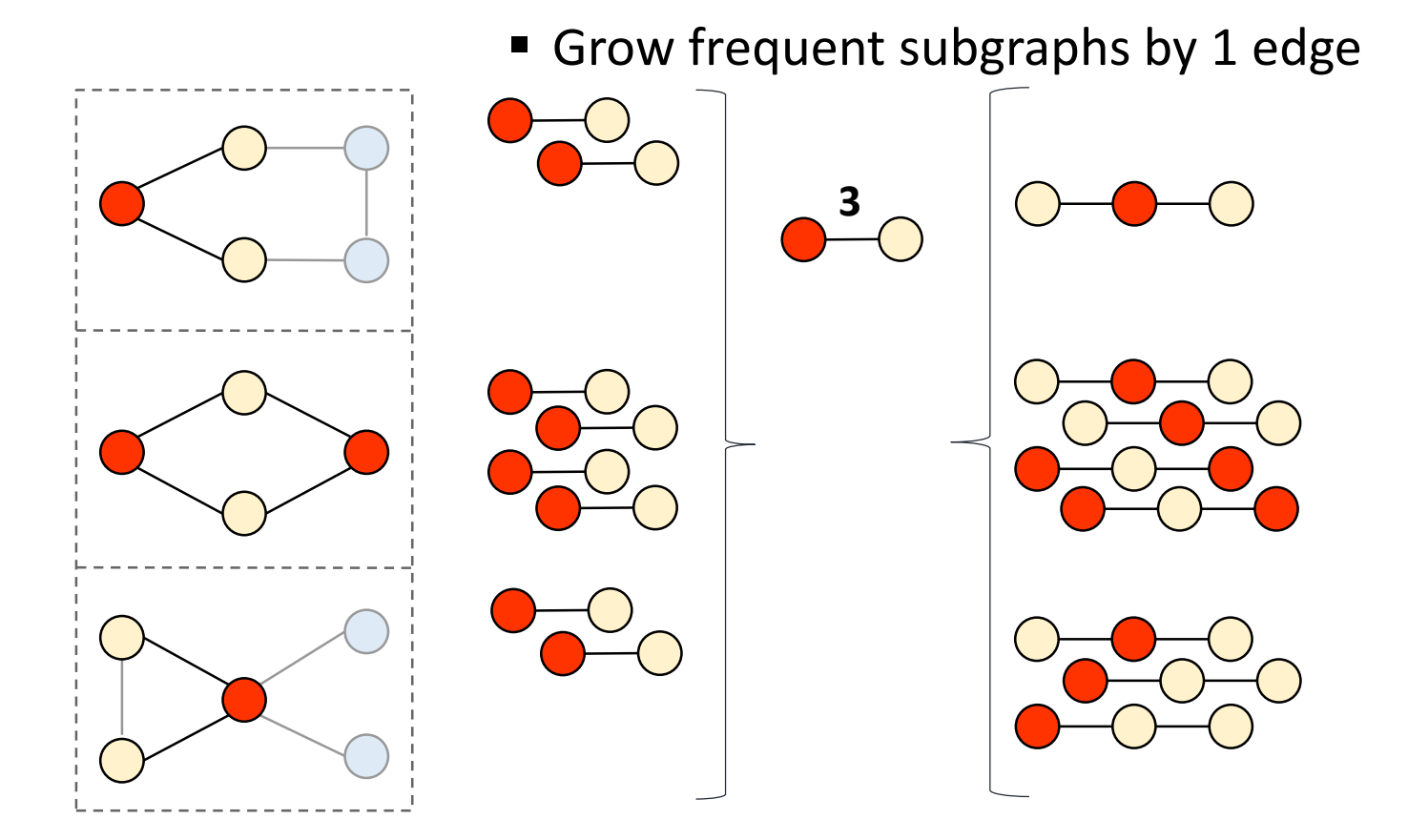

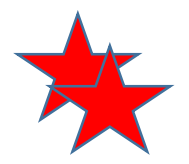

■ Count support of 2-edge subgraphs

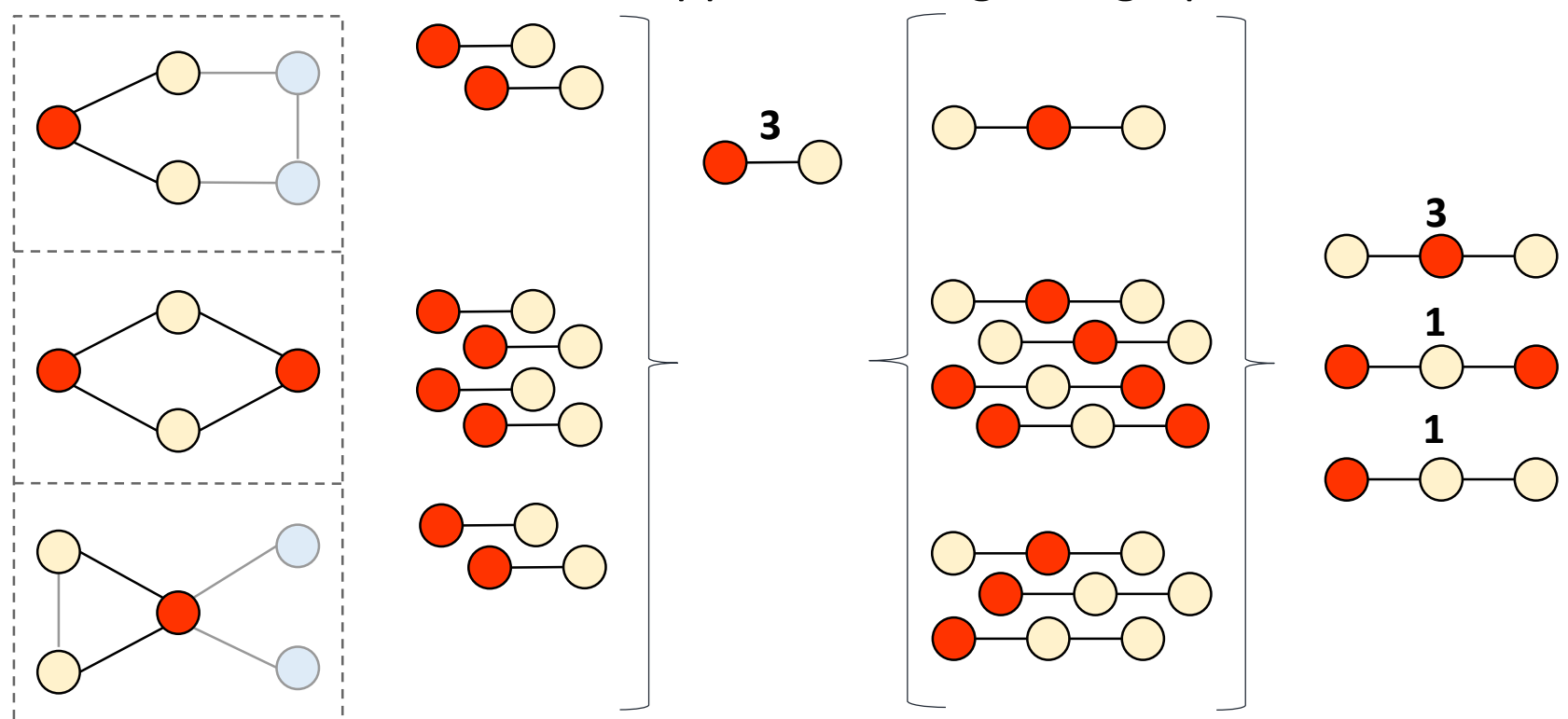

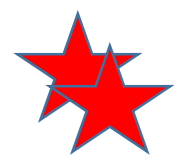

**I Identify frequent 2-edge subgraphs** 

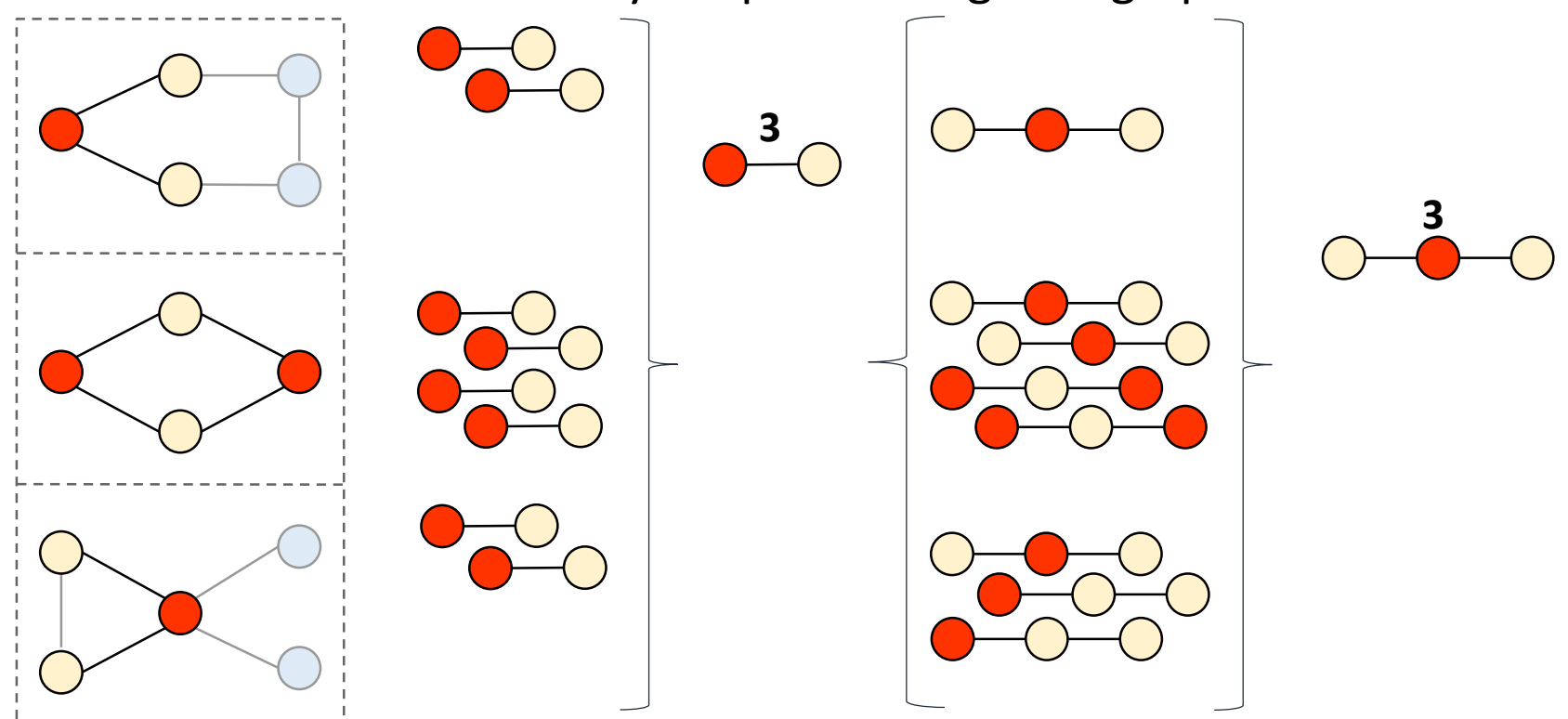

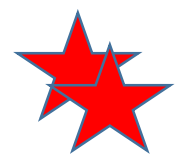

Continue growing instances until all are infrequent

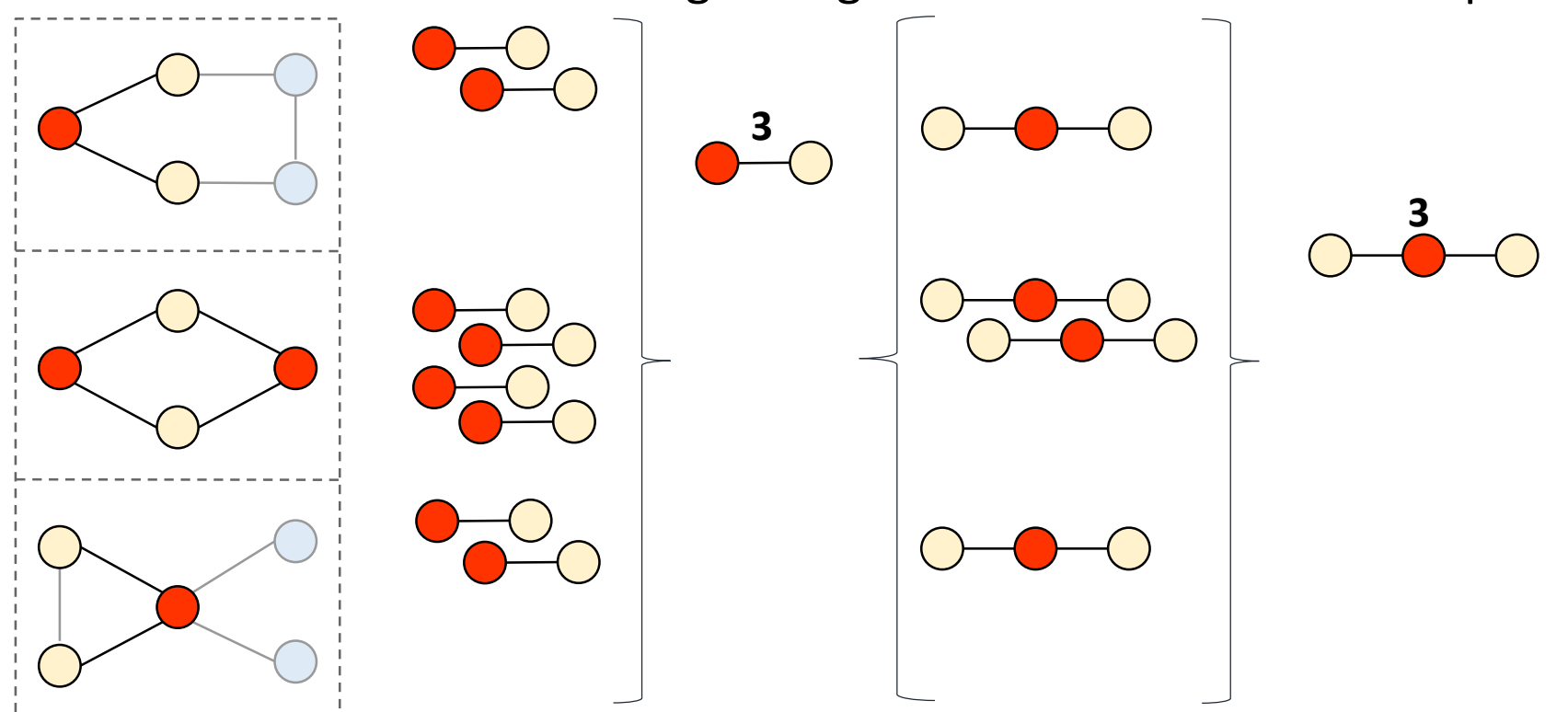

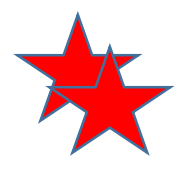

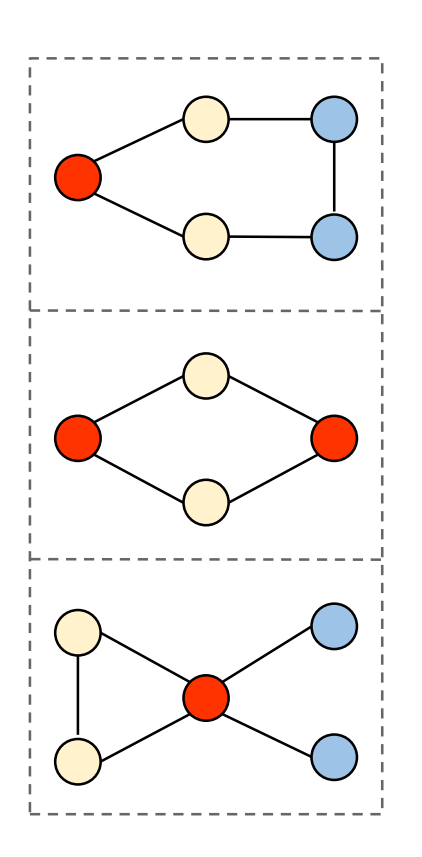

- Prototype implemented in Apache Flink
- Goal: Implementation in
	- Apache Spark
	- Apache Twill
	- Apache Storm
- **Requirements** 
	- **Profound knowledge in Java and/or Scala**
	- **First experience with Flink and target FW**
- **Naterial** 
	- *gSpan: Graph-based Substructure Pattern Mining*
- 2-3 Students

# Themenübersicht

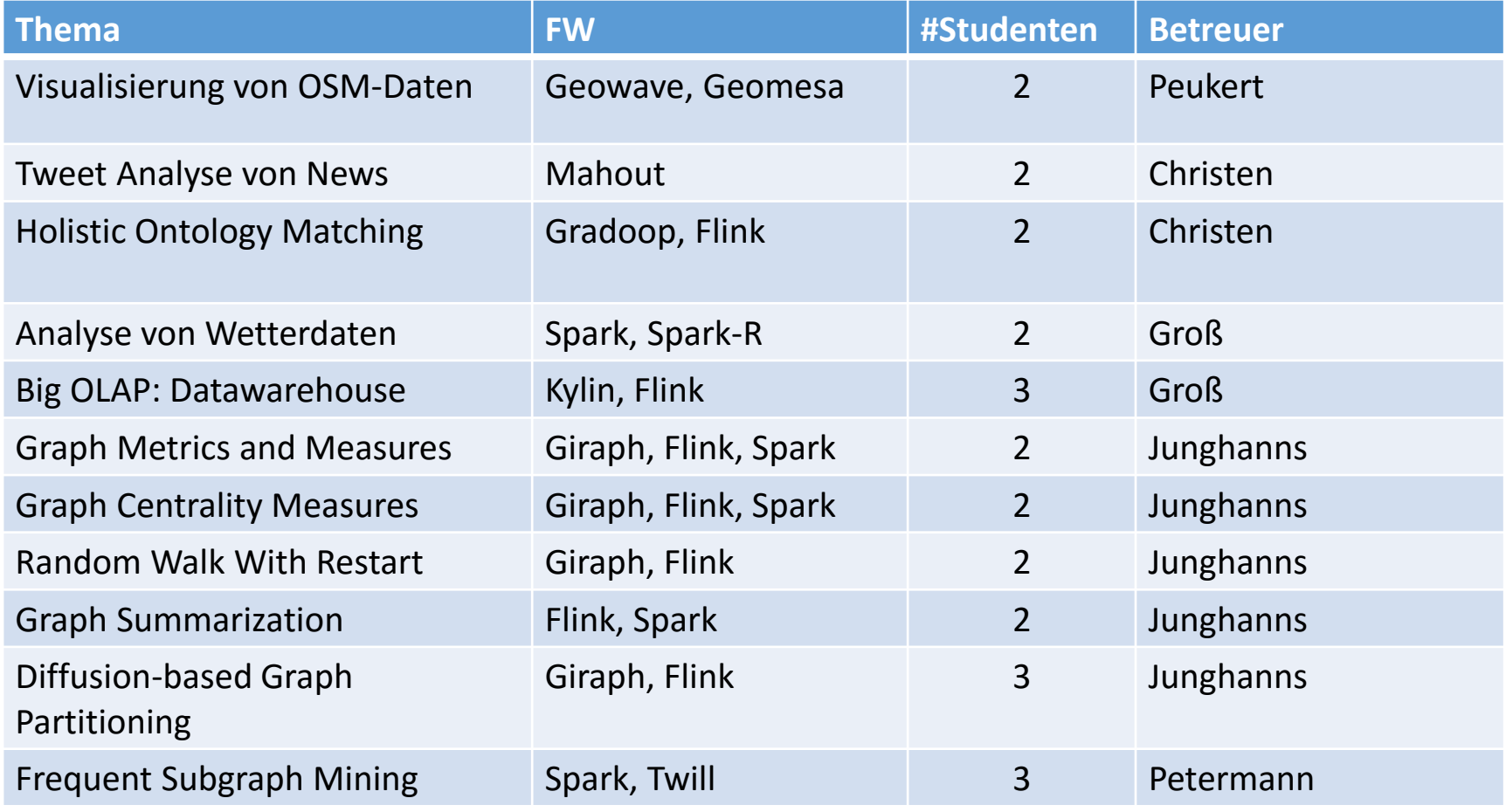